# ได้วิเคราะห์ และออกแบบแผนการจัดการเรียนรู้ให้เหมาะสมกับผู้เรียน

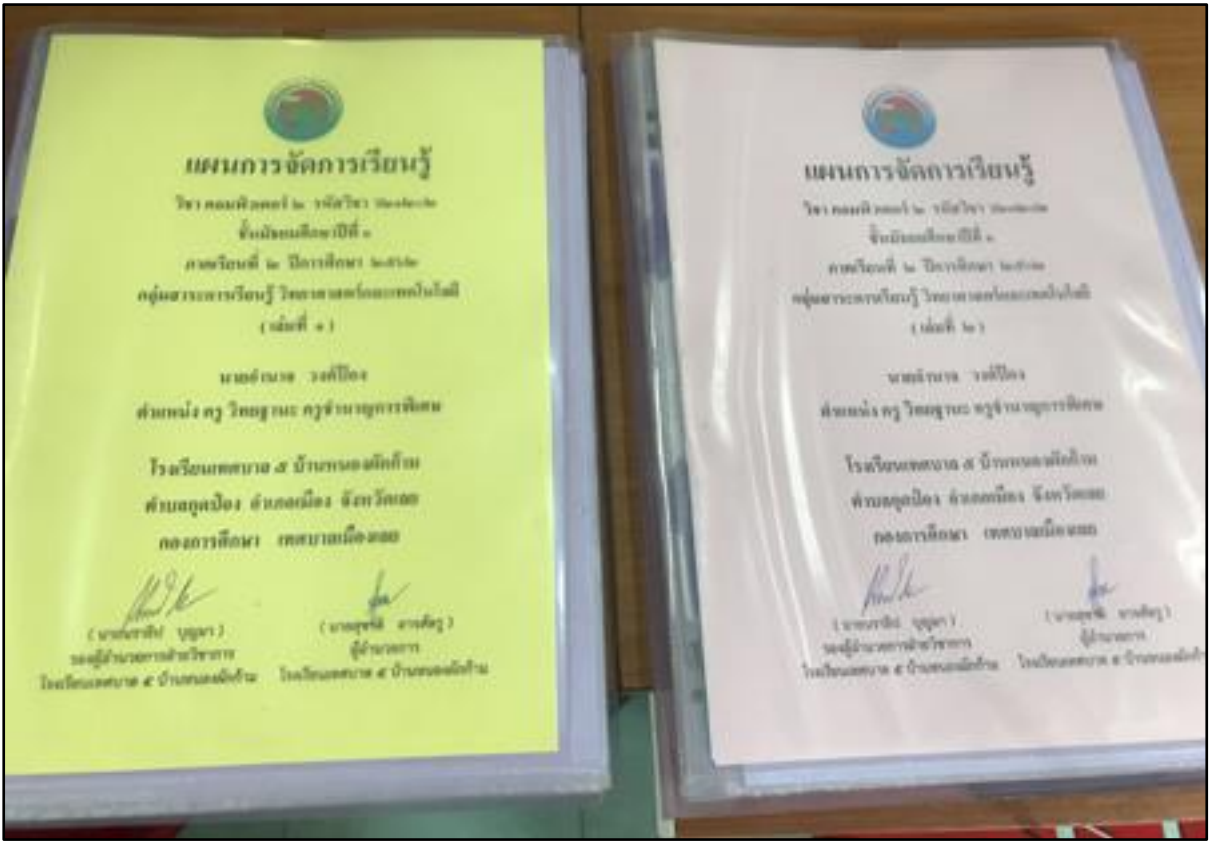

# แผนการจัดการเรียนรู้รายวิชา คอมพิวเตอร์ ๒ (ว๒๑๒๐๒)

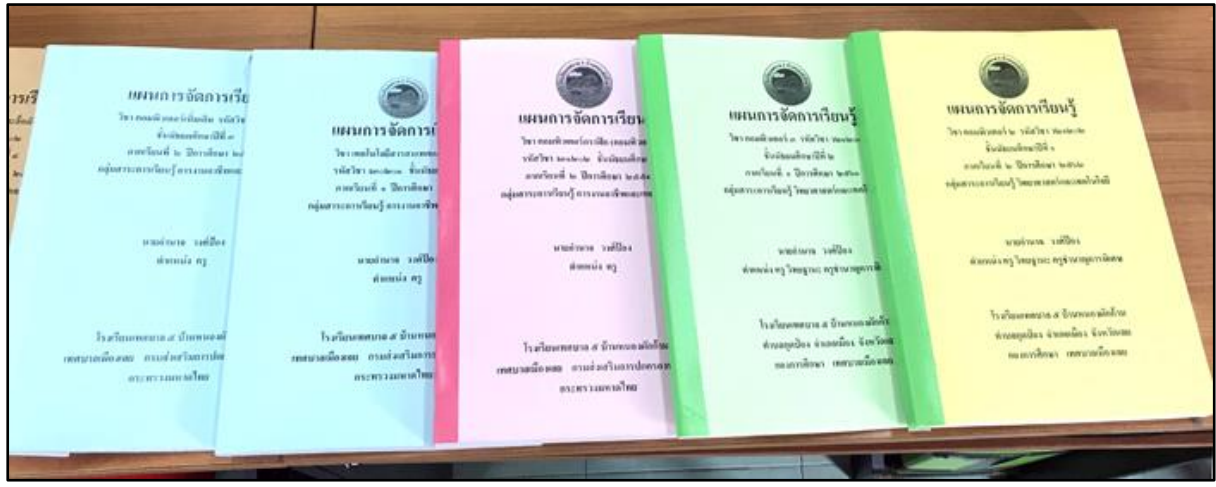

แผนการจัดการเรียนรู้วิชาคอมพิวเตอร์

#### แผนการจัดการเรียนรู้ แผนการจัดการเรียนร้ การเรีย ใชา คอมพิวเตอร์ ๒ รหัสวิชา ว๒๑๒๐๒ วิชา คอมพิวเตอร์ ๓ รหัสวิชา ว๒๑ .<br>เฟิก (คอมพิ: \* ที่โกษาคิเนสนิมชั ชั้นมัธยมติกษาปีที่ ๒ ชั้นมัธยมติก ลากเว็บนที่ ๒ ปีการติกษา ๒๕๖๒ ภาคเรียนที่ ๑ ปีการศึกษา ๒๕๖๑ ติดในโคตะองเริ่งของพานตร์ รู้นนริเรตะระเซนคู่ก ที่กมา ๒๕๔ กลุ่มสาระการเรียนรู้ วิทยาหาสตร์และเทคโ อาชีพและเ tellinc etuteur นายอำนาจ วงศ์ป้อง ดำแหน่ง ครู วิทยฐานะ ครูขำนาญการพิเศษ iles ตำแหน่ง กรู วิทยฐานะ กรูจำนาญการที โรงเรียนเทศบาล ๕ บ้านหนองผักก้าน โรงเรียนเทศบาล ๕ บ้านหนองผักก้า ดำบลกุดป้อง อำเภอเมือง จังหวัดเลย ้เรงเวยนเทพบาน a อาการ<br>ตำบลกุดป้อง อำเภอเมือง จังหวัดเข <u> ของการศึกษา เพศบาลเมืองเลย</u> งมักก้ าบอกุคบอง อ.แ......<br>-<br>กองการศึกษา - เทศบาลเมืองเลย Jonse

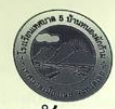

#### แผนการจัดการเรียนรู้

วิชา คอมพิวเตอร์ ๒ รหัสวิชา ว๒๑๒๐๒ ชั้นมัธยมศึกษาปีที่ ๑ ภาคเรียนที่ ๒ ปีการศึกษา ๒๕๖๒ กอุ่มสาระการเรียนรู้ วิทยาศาสตร์และเทคโนโลยี

นายอำนาจ วงศ์ป้อง ้ตำแหน่ง ครู วิทยฐานะ ครูชำนาญการพิเศษ

โรงเรียนเทศบาล ๕ บ้านหนองผักก้าม ี <mark>ตำบลกุดป่อง อำเภอเมือง จังหวัดเลย</mark> ี กองการศึกษา เทศบาลเมืองเลย

แผนการจัดการเรียนรู้วิชาคอมพิวเตอร์

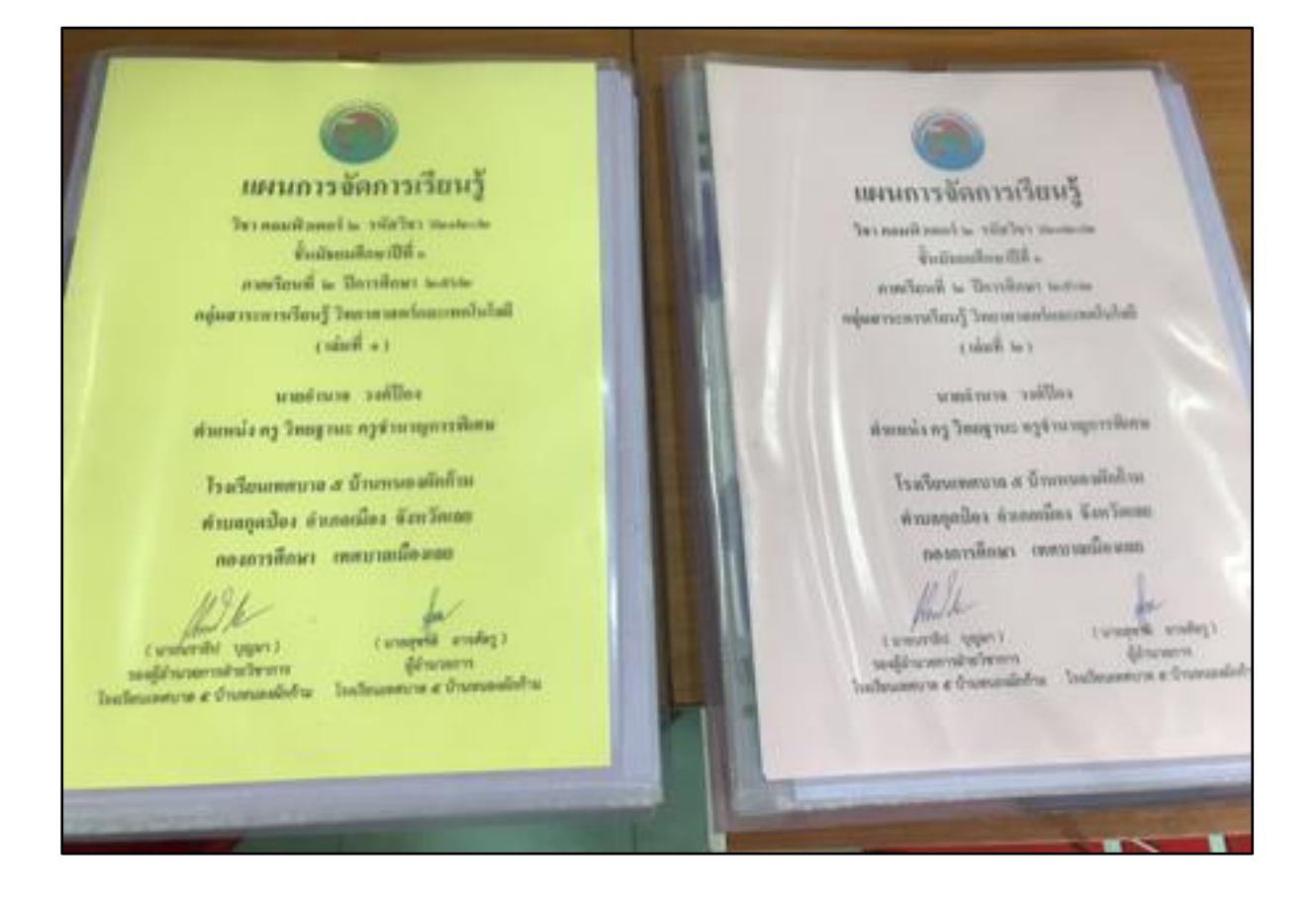

แผนการจัดการเรียนรู้รายวิชา คอมพิวเตอร์ ๒ (ว๒๑๒๐๒)

บันทึกผลหลังกระบวนการจัดการเรียนรู้ การเรียนรู้ที่เกิดขึ้นกับผู้เรียน ปัญหา / อุปสรรค Sas. 213 au puto no: 16 piso acesa constant ข้อเลนอแนะ / แนวทางแก้ไข NONID: 100 lte U.S. 2000 INoues was whele dis word to wom his  $\circ \mathcal{S}_{\text{re}}$ .........ผู้สอน (นายอำนาจ วงศ์ป้อง)  $41.49.2562$ 

บันทึกผลหลังกระบวนการจัดการเรียนรู้ ทุกแผนการจัดการเรียนรู้ จำนวน ๑๓ แผน

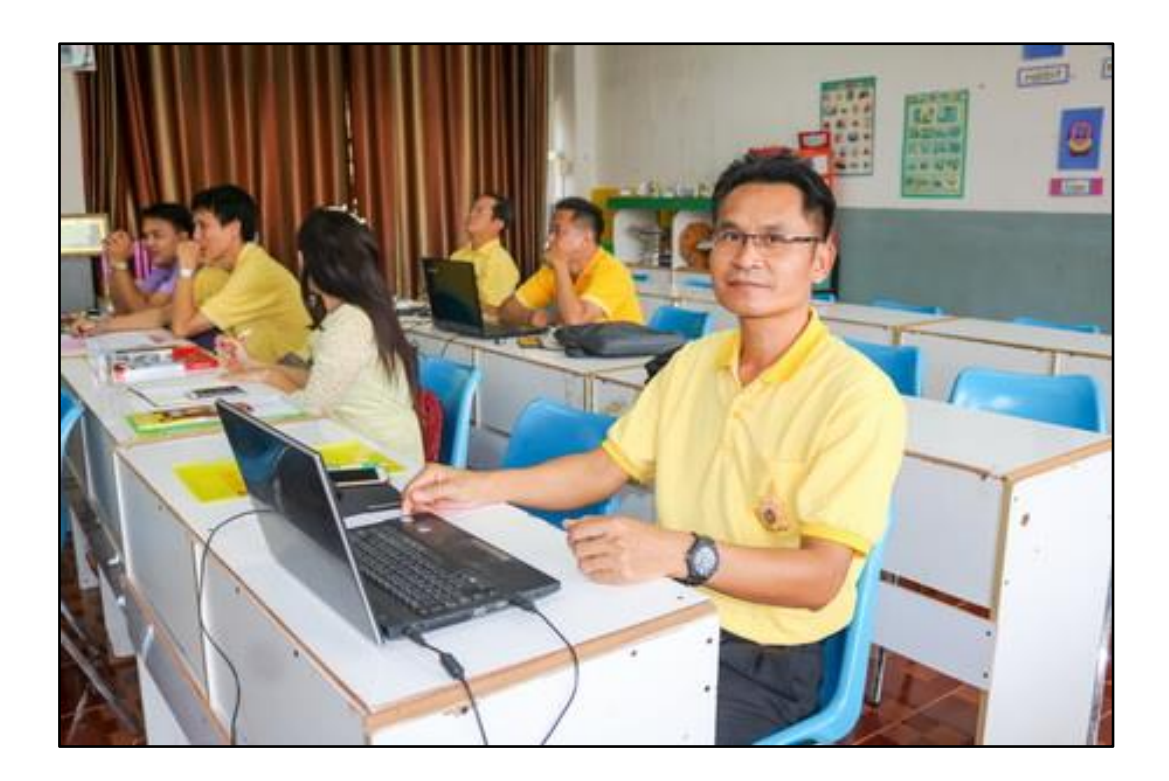

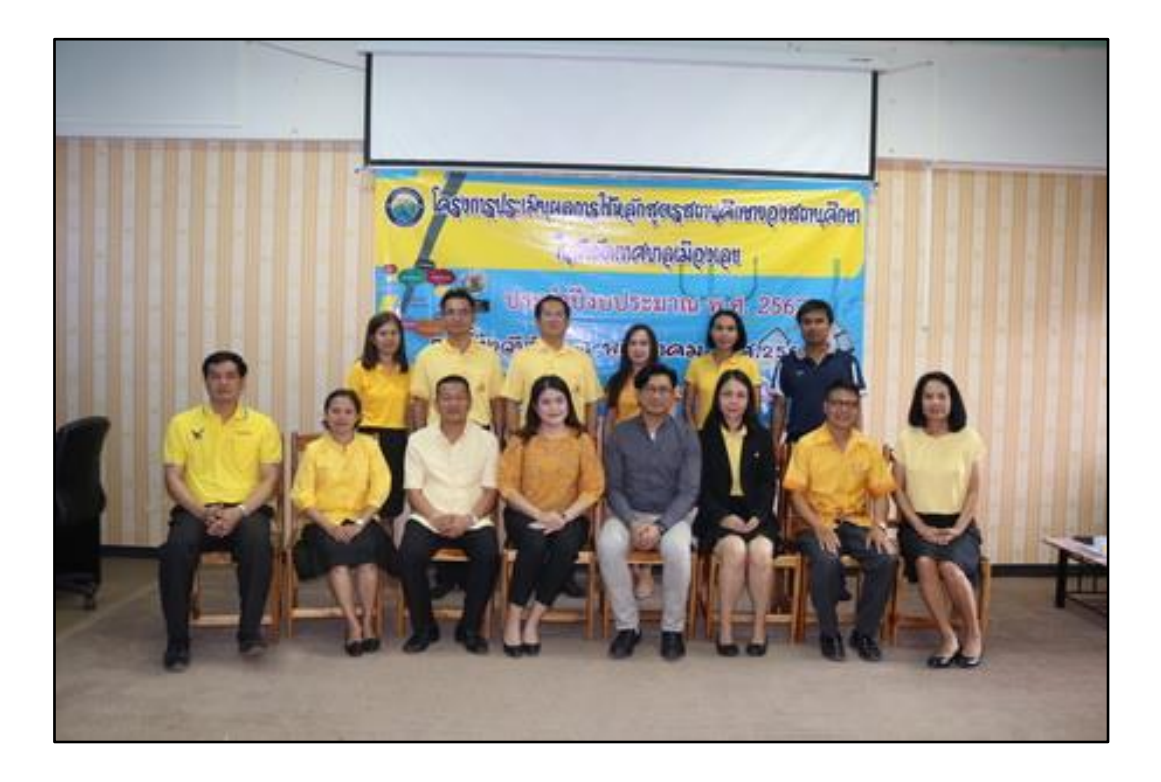

ร่วมอบรมตามโครงการการประเมินผลการใช้หลักสูตรสถานศึกษาของสถานศึกษาในสังกัด เทศบาลเมืองเลย ประจำปีงบประมาณ ๒๕๖๒ ระหว่างวันที่ ๒-๓ พฤษภาคม ๒๕๖๒ ที่โรงเรียนเทศบาล ๒ ศรีบุญเรือง

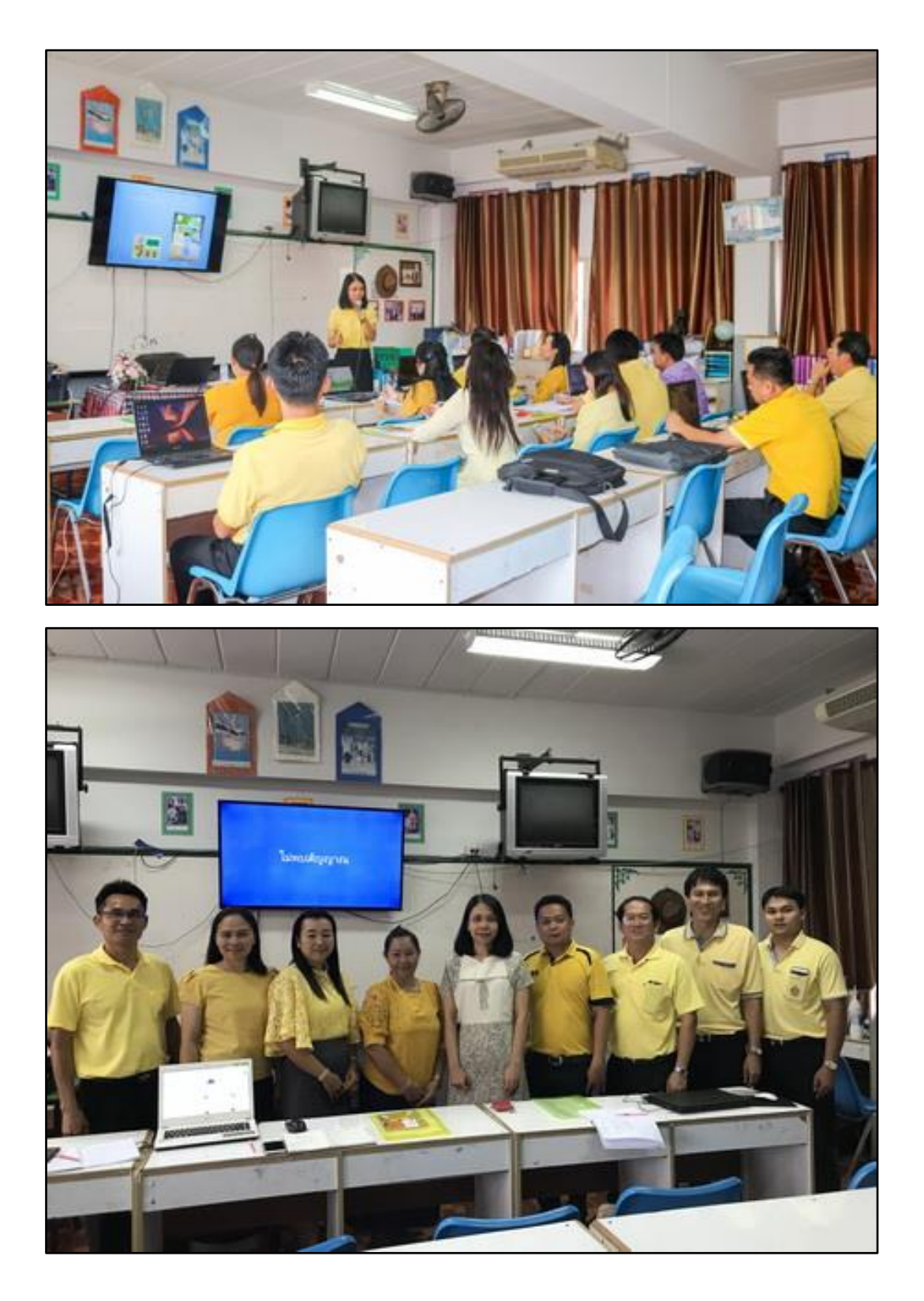

ร่วมอบรมตามโครงการการประเมินผลการใช้หลักสูตรสถานศึกษาของสถานศึกษาในสังกัด เทศบาลเมืองเลย ประจ าปีงบประมาณ ๒๕๖๒ ระหว่างวันที่ ๒-๓ พฤษภาคม ๒๕๖๒ ที่โรงเรียนเทศบาล ๒ ศรีบุญเรือง

# แผนการจัดการเรียนรู้ ที่ได้วิเคราะห์ และออกแบบให้เหมาะสมกับผู้เรียน

- แผนการจัดการเรียนรู้ วิชาคอมพิวเตอร์ ๓ (ว๒๑๒๐๓)
- แผนการจัดการเรียนรู้ วิชาคอมพิวเตอร์ ๖ (ง๒๐๒๐๖)
- แผนการจัดการเรียนรู้ วิชาคอมพิวเตอร์ ๕ (ง๒๐๒๐๕)

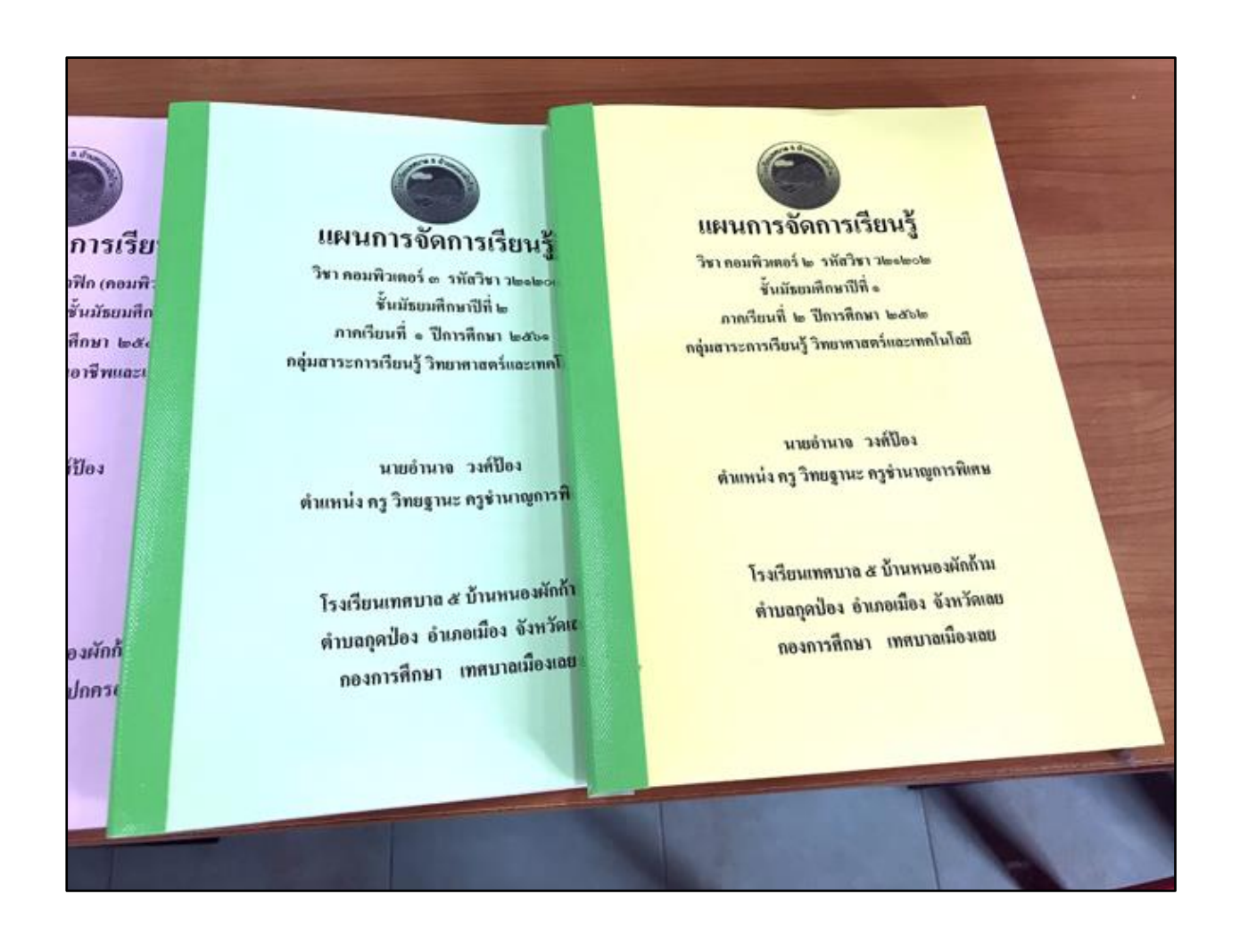

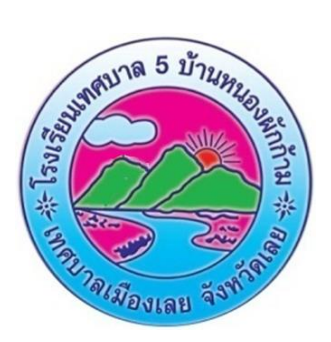

# แผนการจัดการเรียนรู้ วิชา คอมพิวเตอร์ ๓ รหัสวิชา ว๒๑๒๐๓ ชั้นมัธยมศึกษาปีที่ ๒ ภาคเรียนที่ ๑ ปีการศึกษา ๒๕๖๒ กลุ่มสาระการเรียนรู้ วิทยาศาสตร์และเทคโนโลยี

ินายอำนาจ วงศ์ป้อง ตำแหน่ง ครู วิทยฐานะ ครูชำนาญการพิเศษ

โรงเรียนเทศบาล ๕ บ้านหนองผักก้าม ต าบลกุดป่อง อ าเภอเมือง จังหวัดเลย กองการศึกษา เทศบาลเมืองเลย

#### จุดประสงค์การเรียนรู้รายวิชา

รายวิชา คอมพิวเตอร์ ๓  $\,$  ราชา $\,$  ร $\,$  ราชา $\,$  ร $\,$   $\,$  ร $\,$  หัสวิชา ว๒๑๒๐๓  $\,$  รหัสวิชา ว๒๑๒๐๓  $\,$ 

ี ระดับชั้น **มัธยมศึกษาปีที่ ๒** เวลาเรียน ๔๐ ชั่วโมง จำนวน ๑ หน่วยกิต

ครูผู้สอน นายอำนาจ วงศ์ป้อง

#### จุดประสงค์รายวิชา

เพื่อให้

- ๑. รู้ความหมายและความสำคัญของโปรแกรมตารางงาน
- 2. มีทักษะในการป้อนข้อมูล จัดรูปแบบการแสดงผลข้อมูล และการจัดเก็บข้อมูล
- <sup>๓.</sup> รู้หลักเกณฑ์ในการนำข้อมูลมาทำการแก้ไข และปรับปรุง
- ี่ ๔. มีทักษะในการสร้างสูตรและฟังค์ชั่นในการคำนวณ
- ้ ๕. เข้าใจกระบวนการนำข้อมูลมาทำการคำนวณ ตลอดจนทำรายงานในรูปของแผนภูมิชนิดต่าง ๆ
- 6. รู้หลักการน าข้อมูลในแฟ้มข้อมูลจากออกทางเครื่องพิมพ์
- 7. มีกิจนิสัยและส่งเสริมคุณธรรม จริยธรรม ค่านิยมที่ดีในการใช้คอมพิวเตอร์

#### มาตรฐานรายวิชา

- 1. อธิบายความหมาย หน้าที่ แล้วส่วนประกอบของโปรแกรมตารางงาน
- 2. ปฏิบัติการป้อนและจัดการรูปแบบข้อมูลแต่ละชนิด
- 3. ท าการแสดงผลข้อมูลออกทางจอภาพละเครื่องพิมพ์
- 4. จัดเก็บและเรียกใช้ข้อมูลมาใช้งาน
- ้ ๕. สร้างสูตร และฟังค์ชั่นสำเร็จรูปทางสถิติอย่างง่ายเพื่อใช้ในการคำนวณ
- 6. จัดท ารายการในรูปแบบของตาราง และแผนภูมิ

### ค าอธิบายรายวิชา

ศึกษาและปฏิบัติเกี่ยวกับการเริ่มต้นใช้โปรแกรมตารางงาน ส่วนประกอบของการคำนวณ การป้อนและจัดการ รูปแบบข้อมูล การสร้างสูตรและการใช้ฟังค์ชั่นในการคำนวณ การปรับแก้ข้อมูล การจัดการฐานข้อมูลในตารางงาน การออก รายงานในรูปแบบข้อความ และแผนภูมิ การวิเคราะห์ข้อมูล สร้างตารางสรุปสาระสำคัญ (Pivot Table) การสร้างแมโคร เบื้องต้น

# ตารางวิเคราะห์คำอธิบายรายวิชา

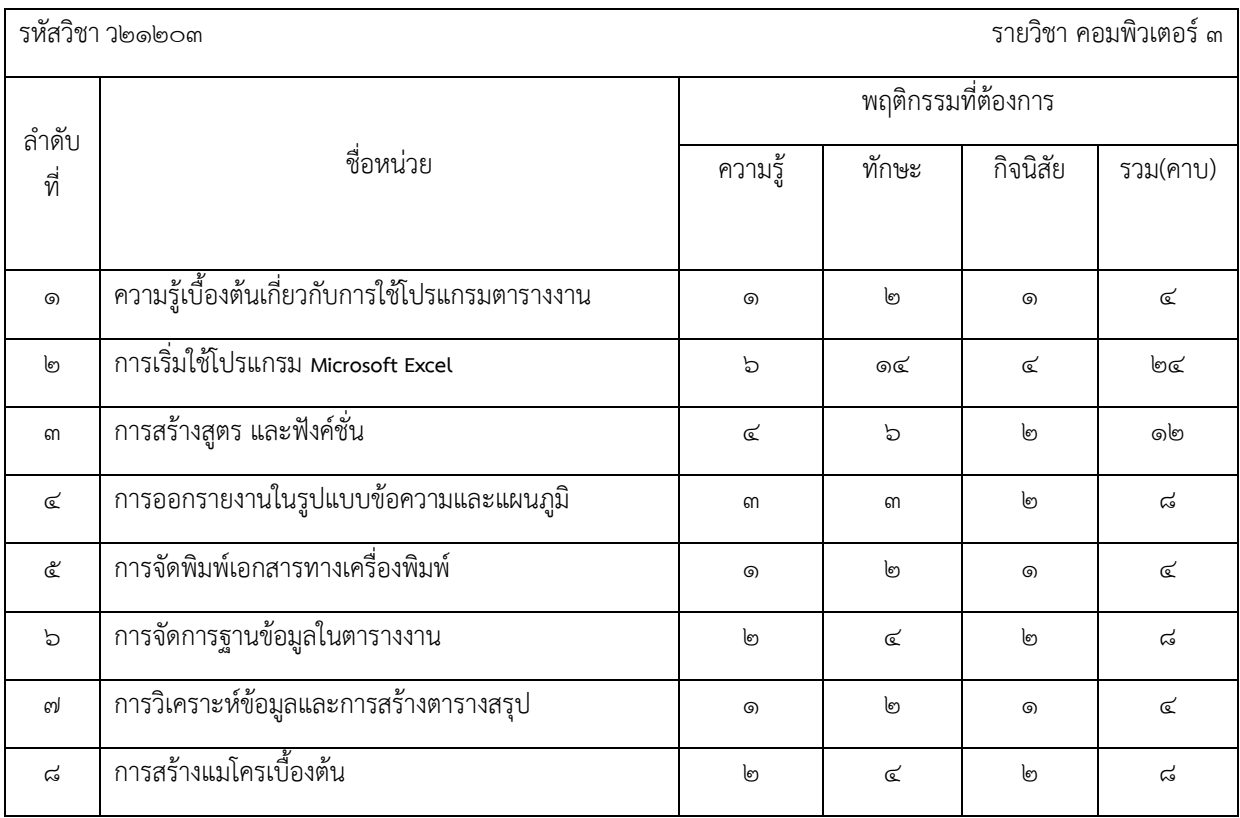

### หน่วยการสอน

รหัสวิชาว๒๑๒๐๓ รายวิชา คอมพิวเตอร์๓

#### จำนวน ๒ ชั่วโมง ∕สัปดาห์

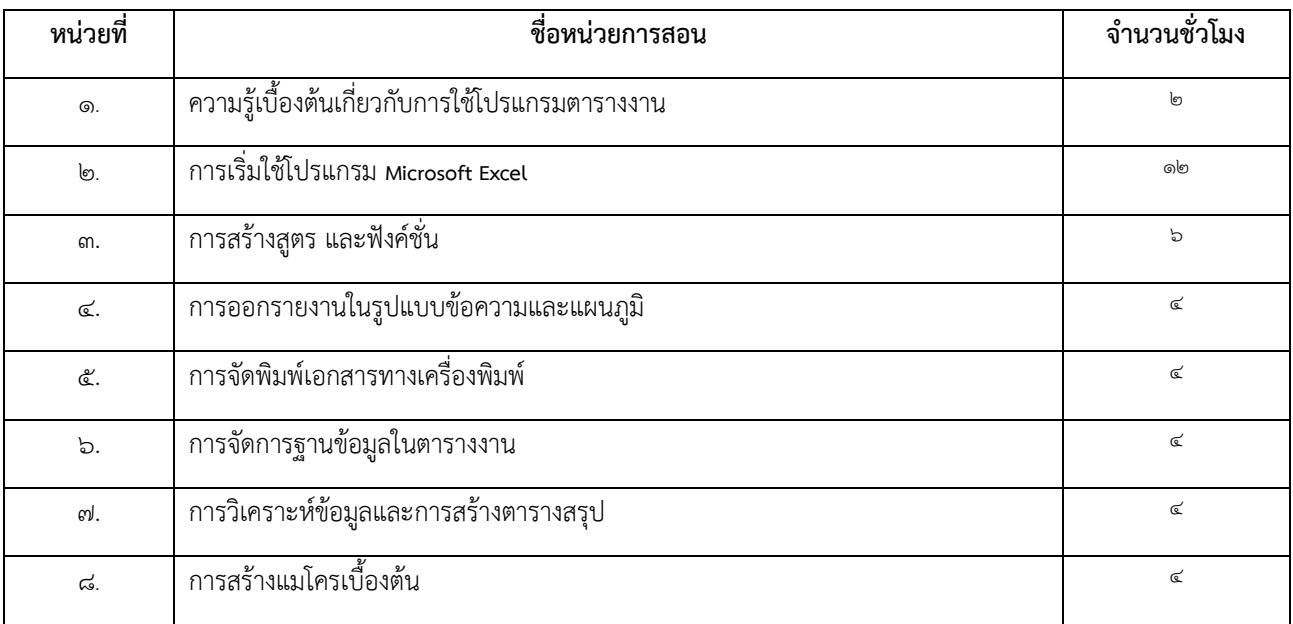

# ตารางวิเคราะห์หน่วยการสอน

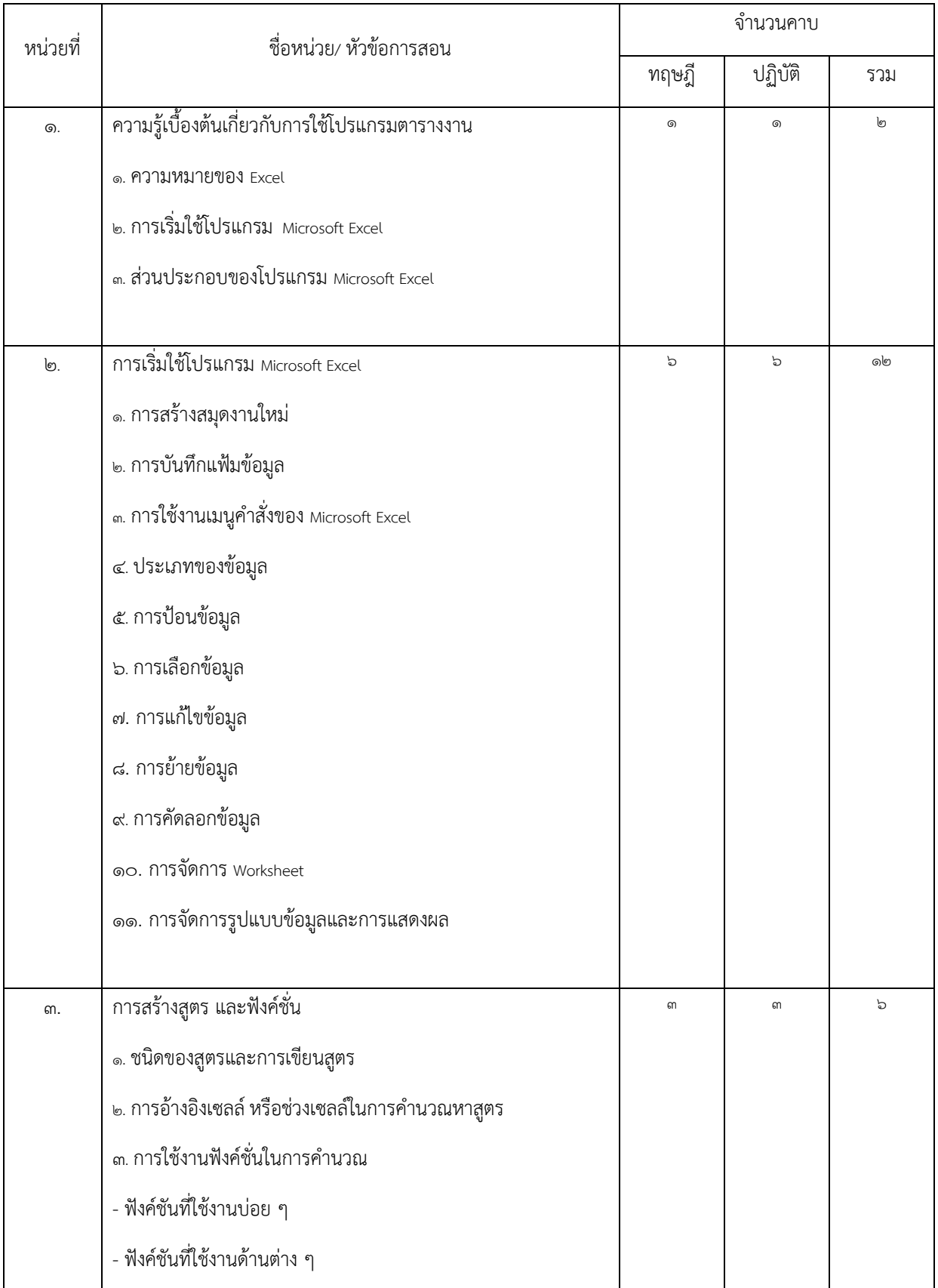

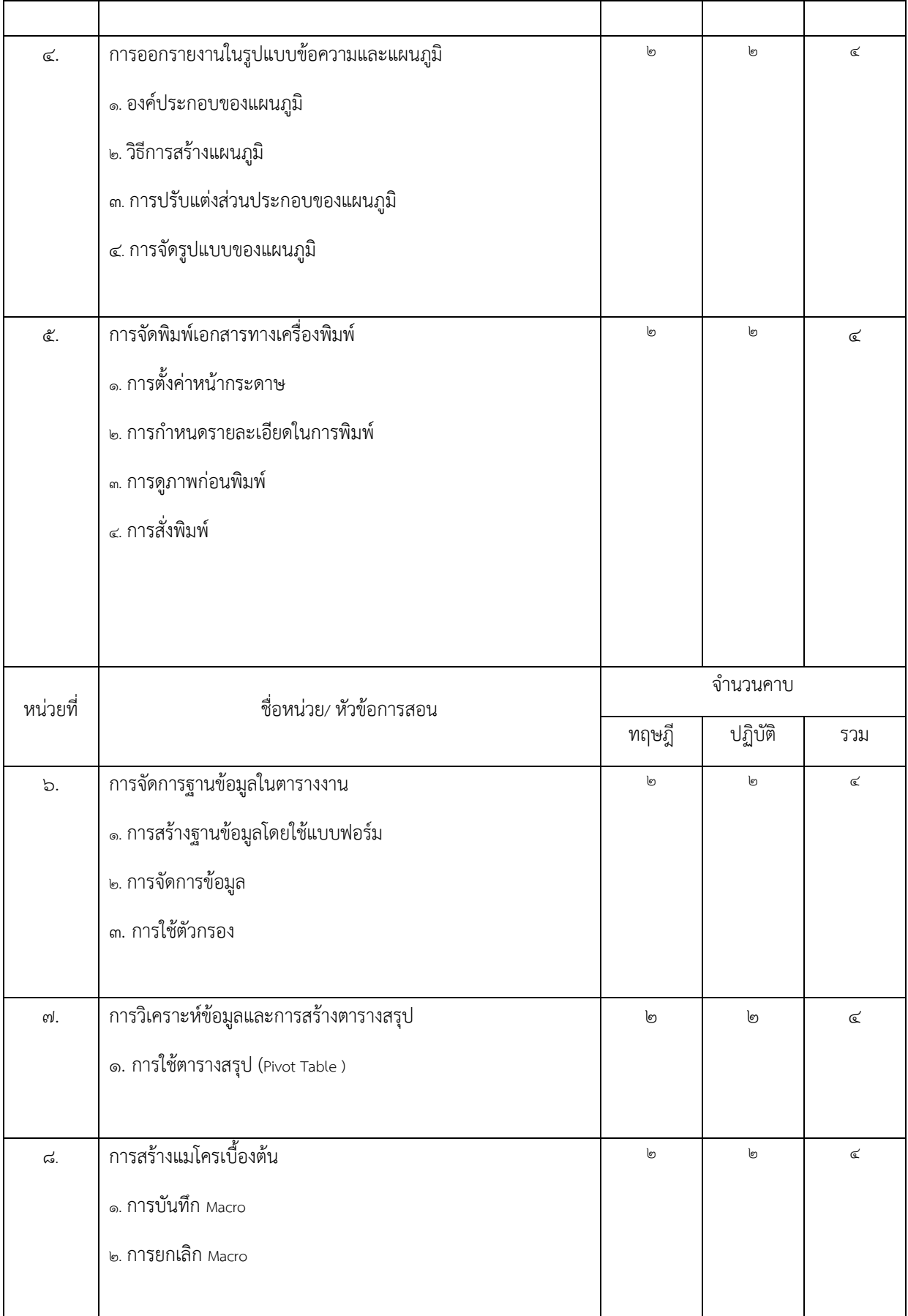

# **ตารางวิเคราะห์จุดประสงค์การสอน**

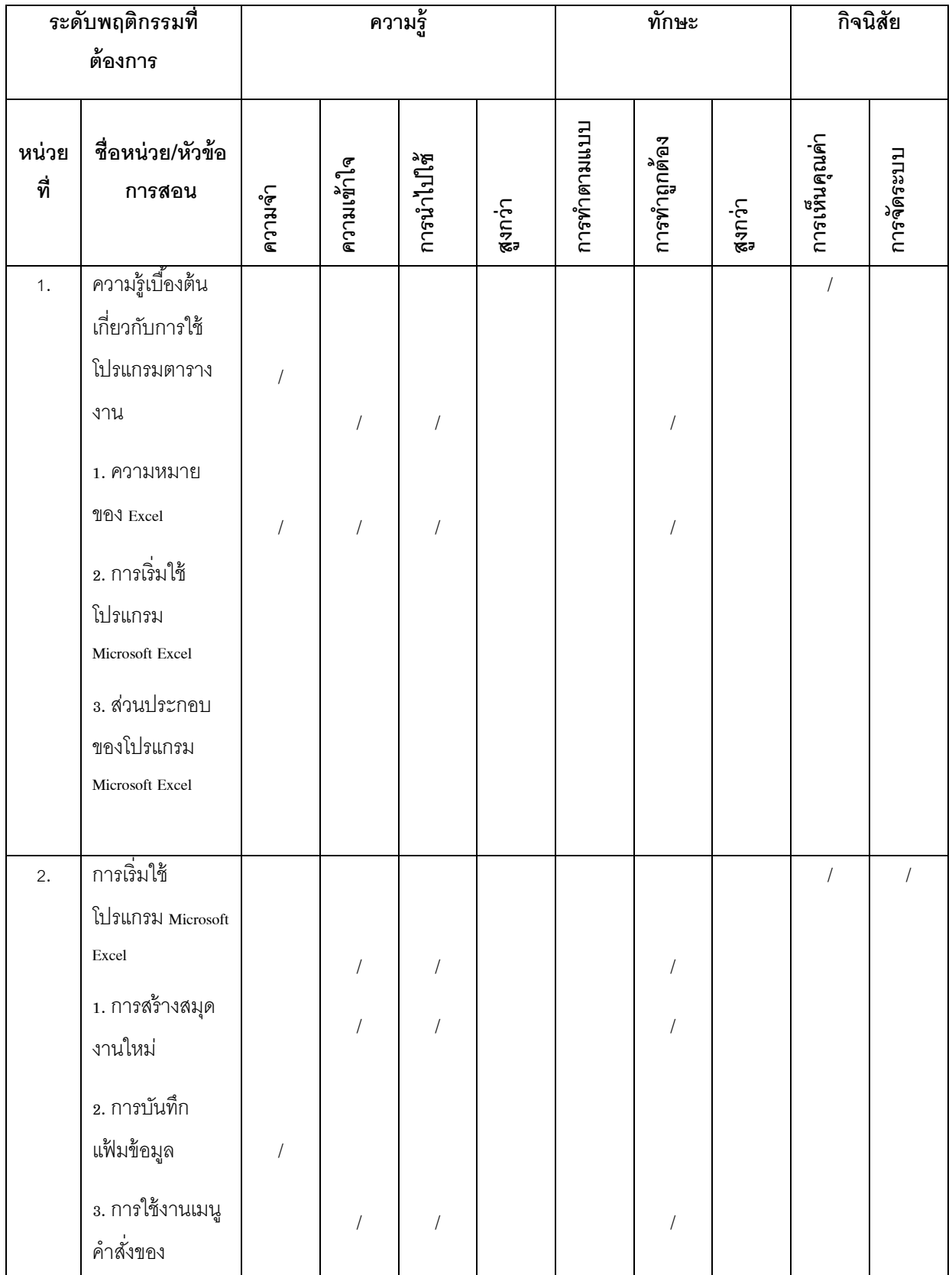

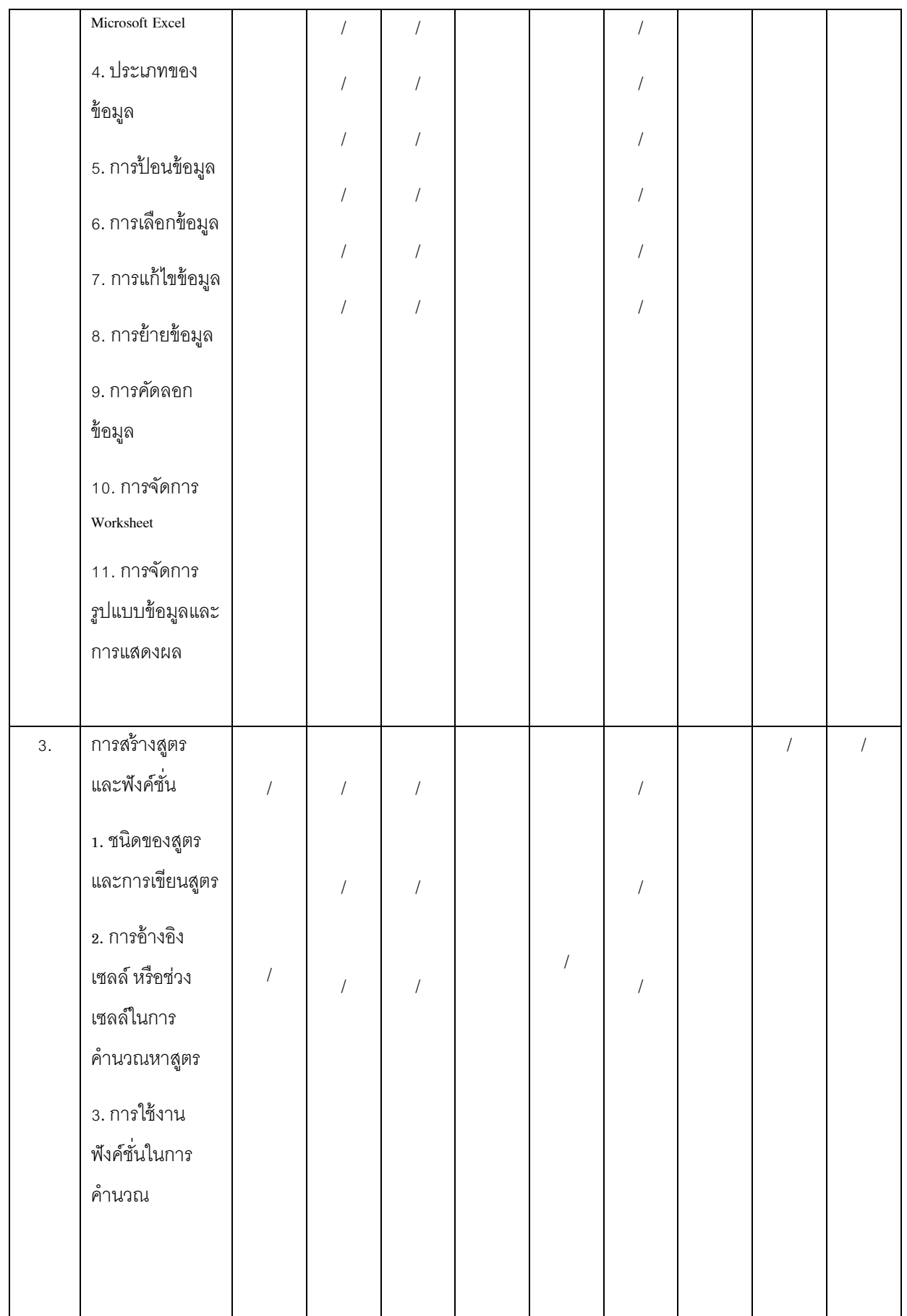

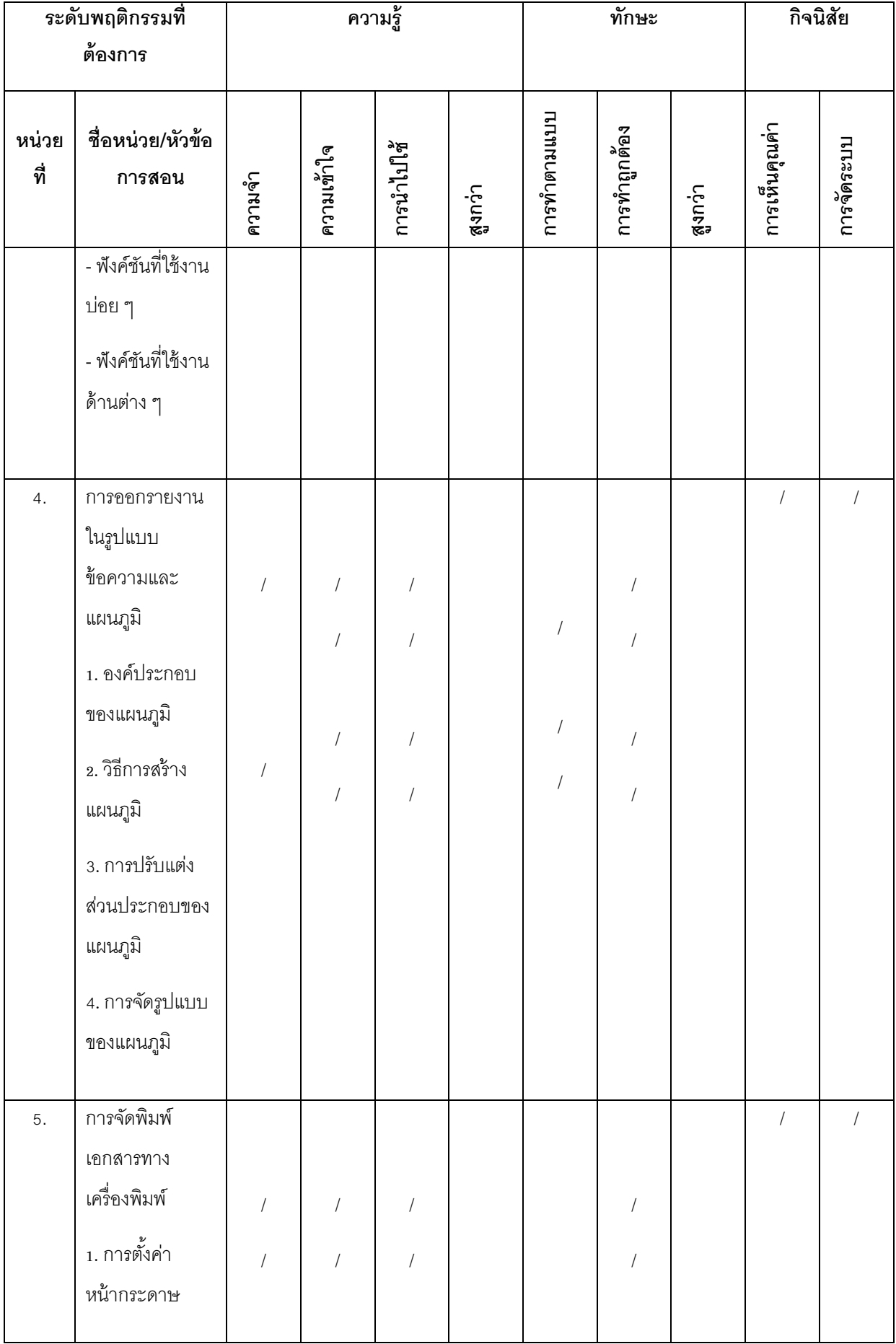

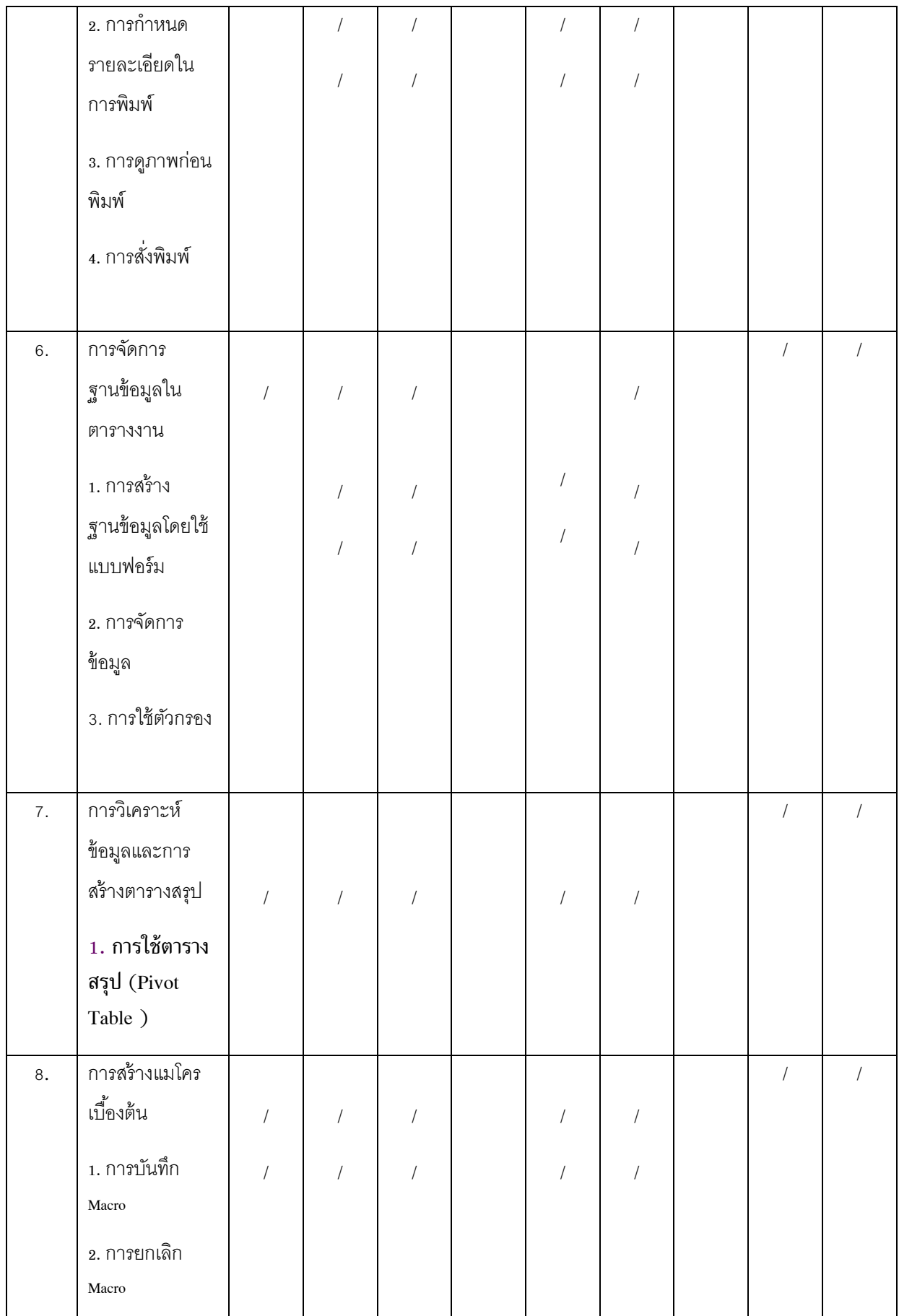

# เกณฑ์การประเมินผล

รหัสวิชาว๒๑๒๐๓ รายวิชา คอมพิวเตอร์ ๓

#### จำนวน ๒ ชั่วโมง / สัปดาห์

### เกณฑ์การให้คะแนน

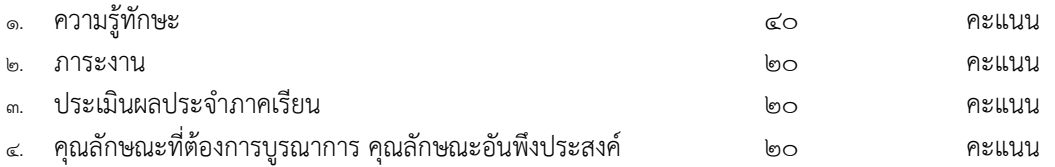

### เกณฑ์การตัดสินผลการเรียน

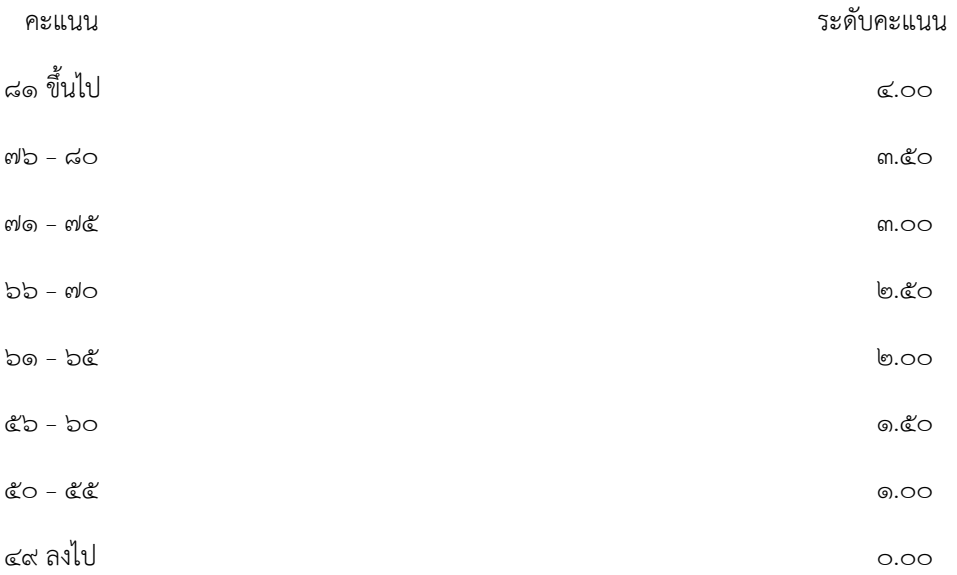

## คุณลักษณะที่ต้องบูรณาการ

- 1. ความมีวินัย
	- -แต่งกายถูกต้องตามระเบียบและข้อตกลง
	- -ตรงต่อเวลา
- 2. ความซื่อสัตย์สุจริต - ไม่นำผลงานของผู้อื่นมาแอบอ้างเป็นของตนเอง
- 3. มีมนุษยสัมพันธ์
	- ท างานร่วมกับผู้อื่นโดยไม่มีปัญหา
	- ร่วมรับผิดชอบผลงานของกลุ่ม
- 4. ความเชื่อมั่นตนเอง - กล้าแสดงความคิดเห็น ซักถามเมื่อสงสัย กล้าตอบคำถาม
- 5. ความรับผิดชอบ - ปฏิบัติงานที่ได้รับมอบหมายเสร็จตามกำหนด
- 6. ความสนใจใฝ่รู้ - มีความกระตือรือร้นค้นหาแสวงหาความรู้ใหม่ๆ
- 7. ความคิดริเริ่มสร้างสรรค์ - สามารถนำเสนอผลงานได้อย่างเหมาะสมและสามารถยอมรับได้
- 8. ความอดทนและขยันหมั่นเพียร - ตั้งใจทำงานที่ได้รับมอบหมาย
	- มาเรียนและร่วมทำกิจกรรมการเรียนอย่างสม่ำเสมอ
	- ท างานด้วยความมานะบากบั่น

# **คุณลักษณะที่ต้องการบูรณาการ**

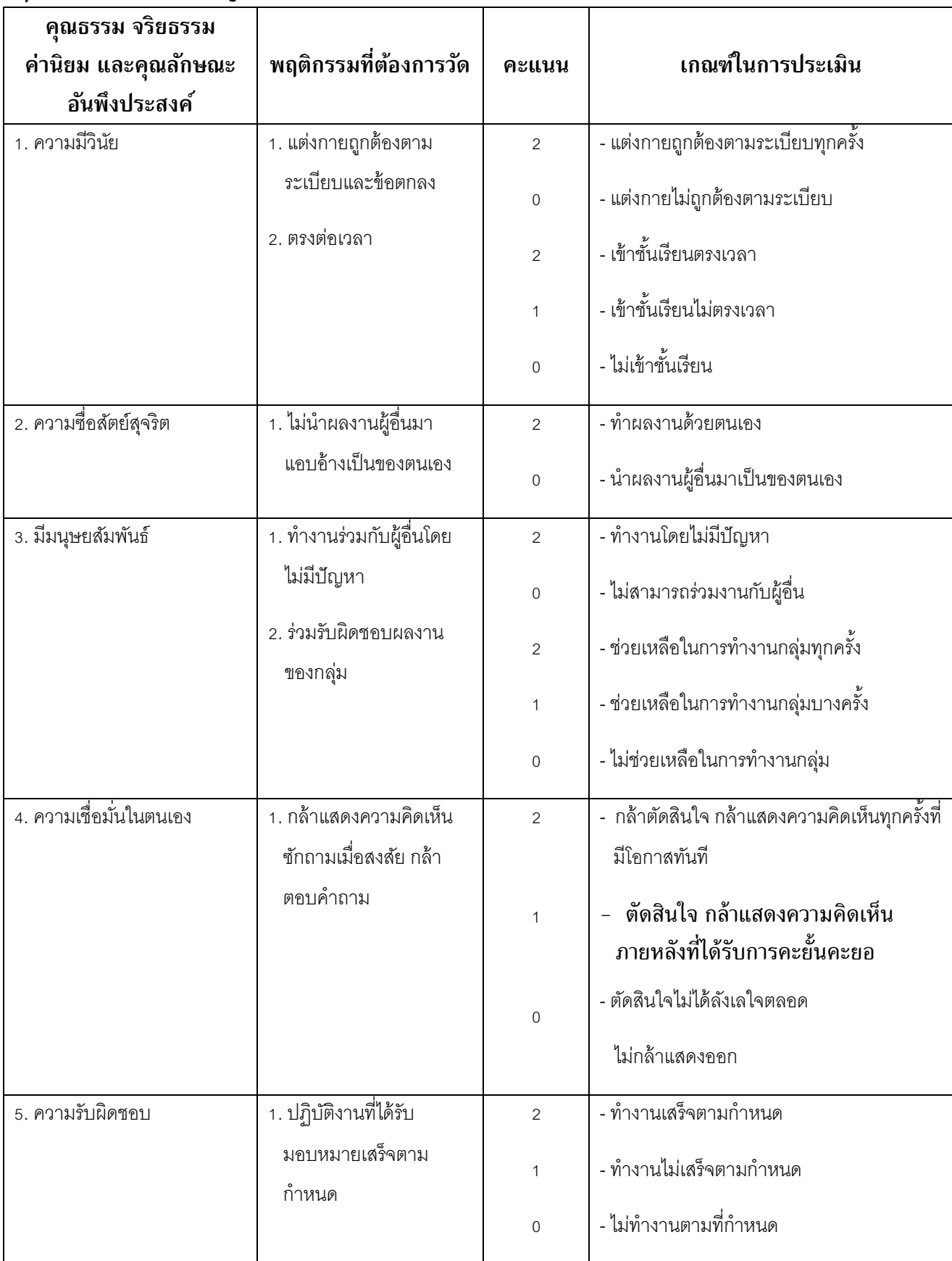

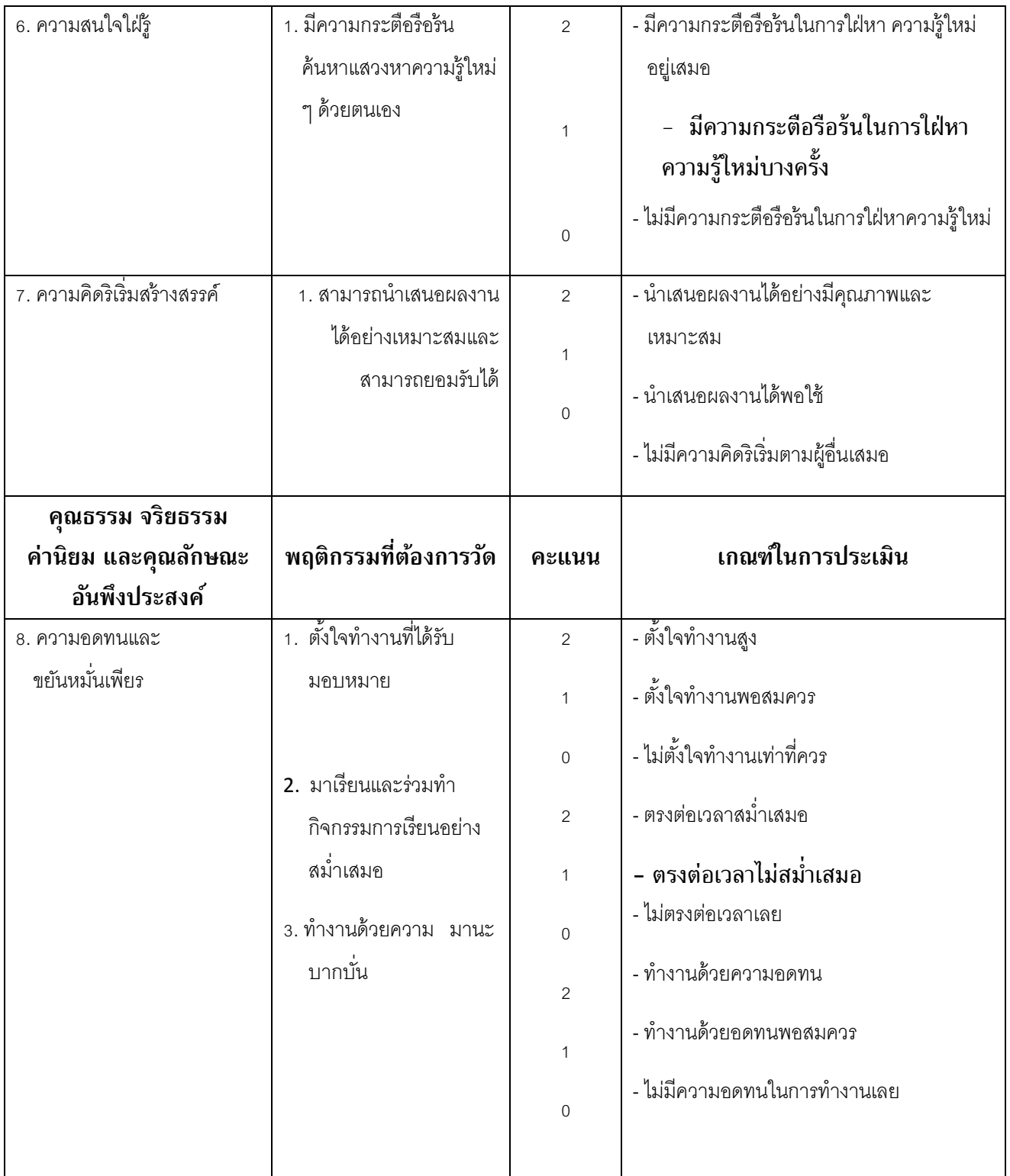

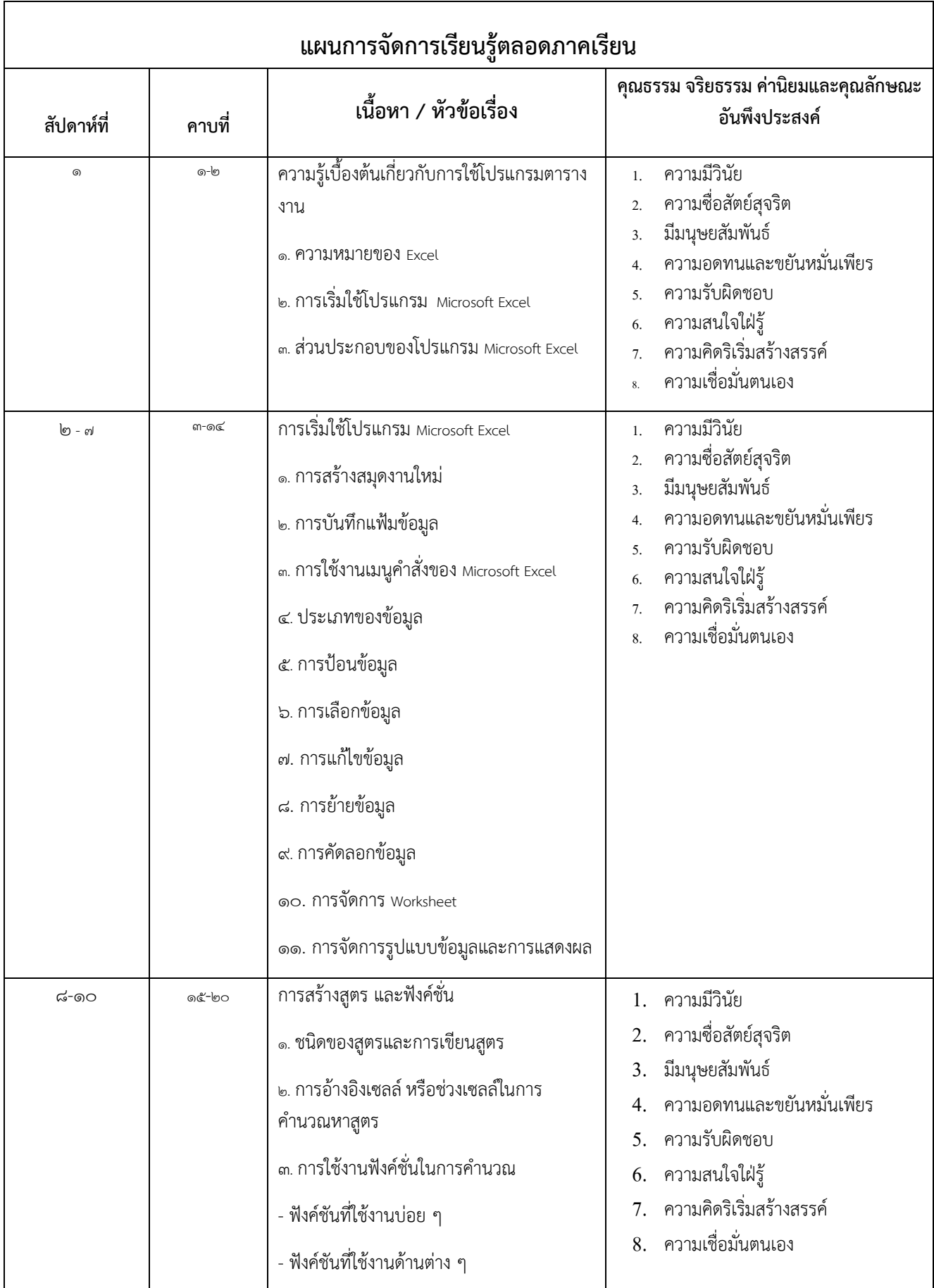

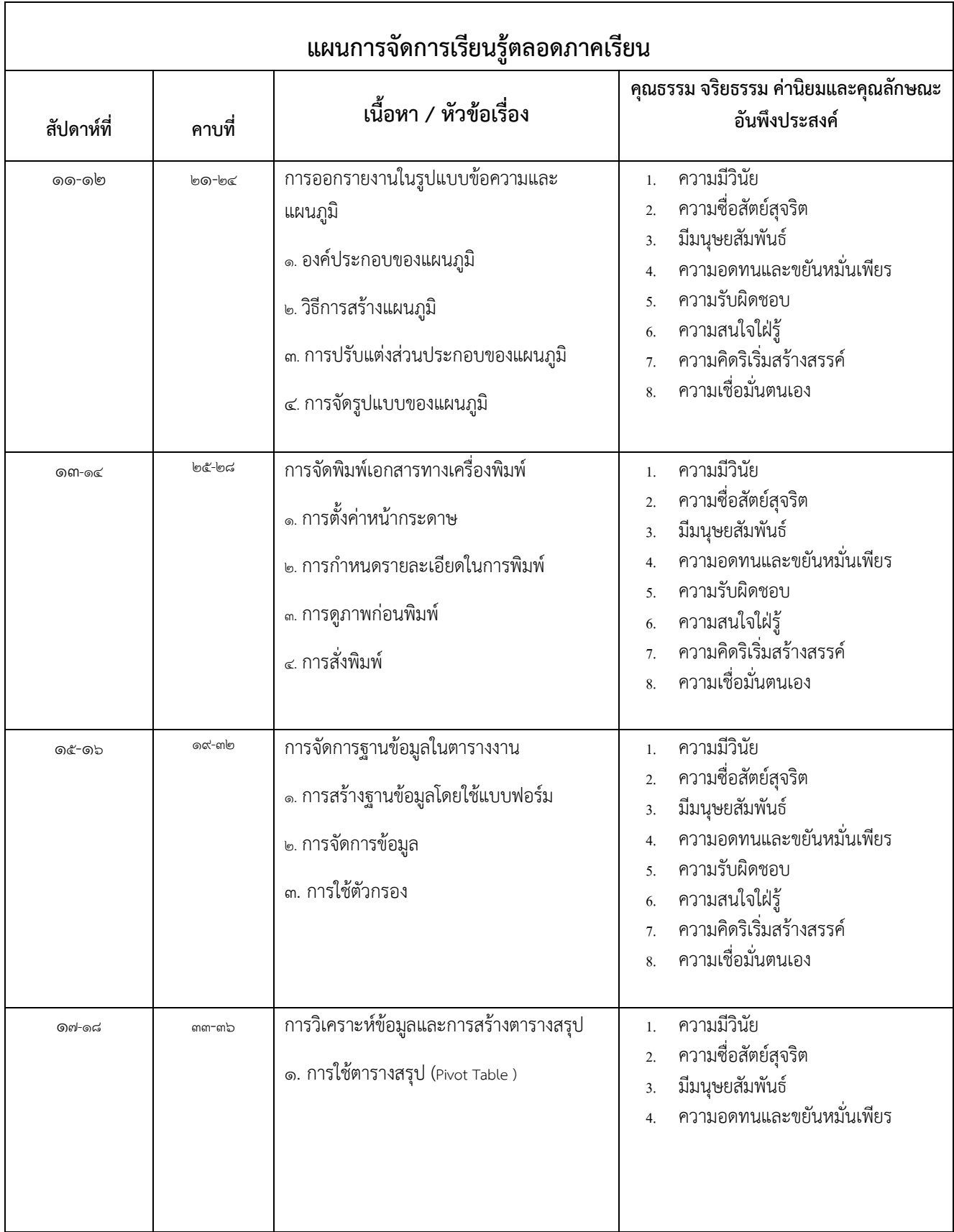

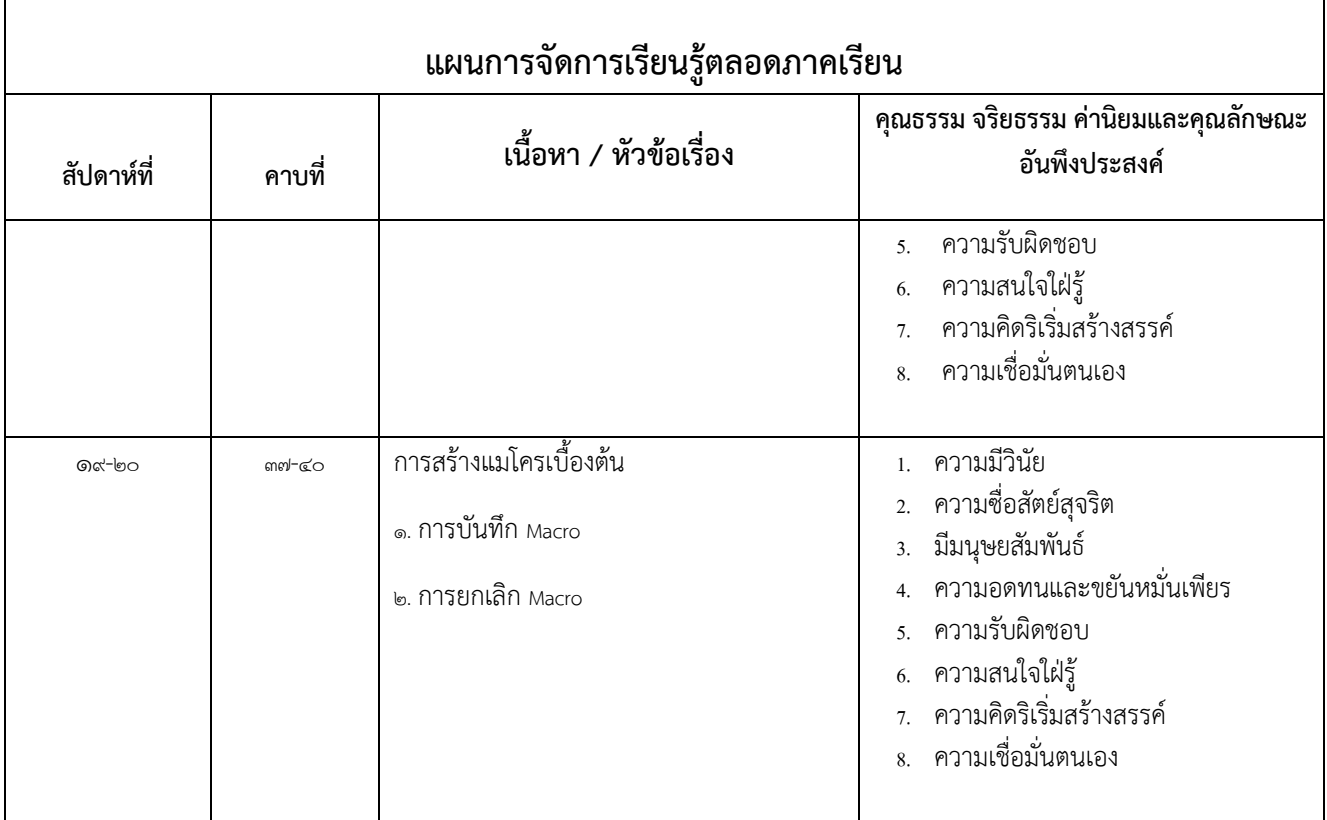

# แผนการจัดการเรียนรู้ ที่ได้วิเคราะห์ และออกแบบให้เหมาะสมกับผู้เรียน

แผนการจัดการเรียนรู้ วิชาคอมพิวเตอร์ ๖ (ง๒๐๒๐๖)

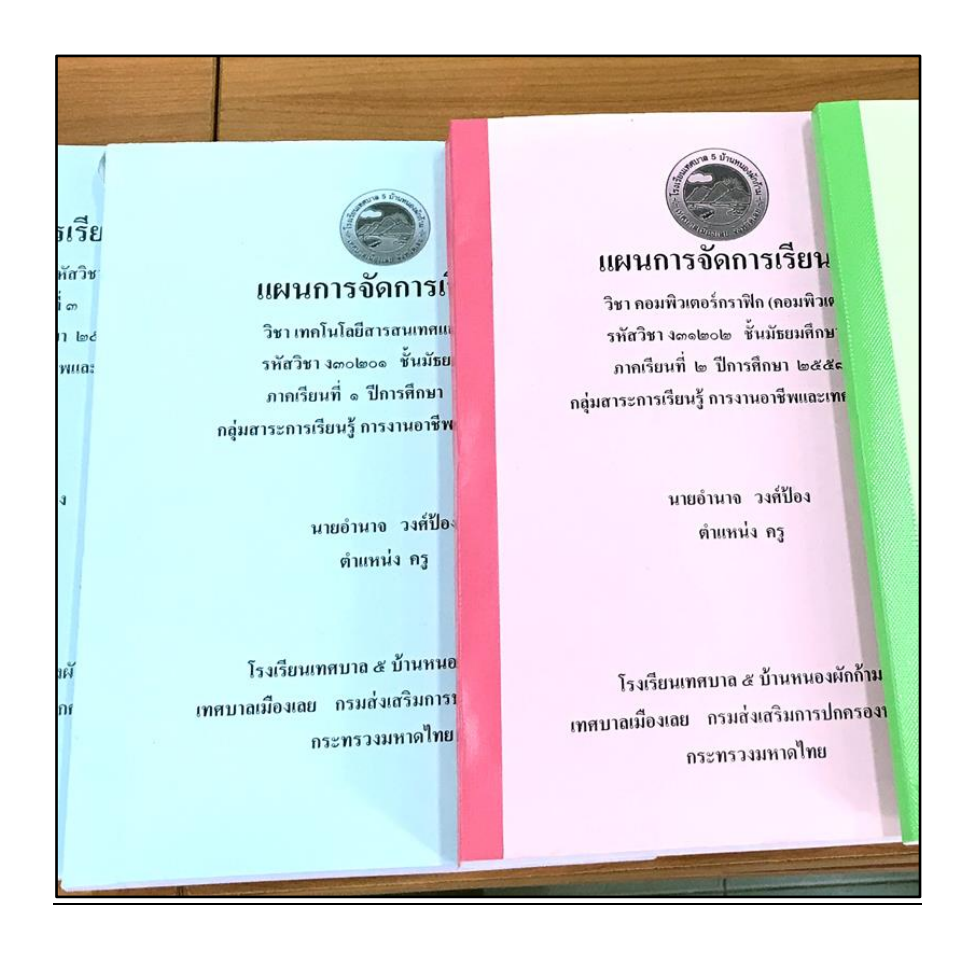

#### โครงการสอน

รายวิชา คอมพิวเตอร์ ๖ (ง ๒๐๒๐๖) สาระการเรียนรู้การงานอาชีพและเทคโนโลยี ชั้นมัธยมศึกษาปีที่ ๓

#### ี ๑. <u>สาระและมาตรฐานการเรียนรู้</u> กลุ่มสาระการเรียนรู้การงานอาชีพและเทคโนโลยี

สาระที่ 3 เทคโนโลยีสารสนเทศและการสื่อสาร

ิมาตรฐาน ง ๓.๑ แข้าใจ เห็นคุณค่า และใช้กระบวนการเทคโนโลยีสารสนเทศในการสืบค้นข้อมูลการ เรียนรู้ การสื่อสาร การแก้ปัญหา $\,$ การทำงาน และอาชีพอย่างมีประสิทธิภาพ ประสิทธิผล มีคุณธรรม

#### <u>ตัวชี้วัด และสาระการเรียนรู้</u>

ตัวชี้วัดที่ ๑ อธิบายหลักการทำงาน บทบาทและประโยชน์ของคอมพิวเตอร์

- การทำงานของคอมพิวเตอร์ ประกอบด้วย หน่วยสำคัญ ๕ หน่วย ได้แก่ หน่วยรับเข้า หน่วย ประมวลผลกลาง หน่วยความจำหลัก หน่วยจำรอง และหน่วยส่งออก
- คอมพิวเตอร์มีบทบาทในการช่วยอำนวยความสะดวกในการดำเนินกิจกรรมต่าง ๆ และ ตอบสนองความต้องการเฉพาะบุคคลและสังคมมากขึ้น
- คอมพิวเตอร์มีประโยชน์โดยใช้เป็นเครื่องมือในการทำงาน เช่น แก้ปัญหา สร้างงาน สร้าง ความบันเทิง ติดต่อสื่อสาร ค้นหาข้อมูล

ตัวชี้วัดที่ 3 ประมวลผลข้อมูลให้เป็นสารสนเทศ

- ข้อมูลและสารสนเทศ
	- ความหมายของข้อมูลและสารสนเทศ
	- การประมวลผลข้อมูลให้เป็นสารสนเทศ
- ประเภทของข้อมูล
- วิธีการประมวลผลข้อมูล
- การจัดการสารสนเทศ มีขั้นตอนดังนี้
	- การรวบรวมข้อมูลและตรวจสอบข้อมูล ได้แก่ การเก็บรวบรวมข้อมูลและการตรวจสอบ ข้อมูล
	- การประมวลผลข้อมูล ได้แก่ การรวบรวมเป็นแฟ้มข้อมูล การจัดเรียงข้อมูล การคำนวณ และการทำรายงาน
	- การดแลรักษาข้อมูล ได้แก่ การจัดเก็บ การทำสำเนา การแจกจ่ายและการสื่อสารข้อมูล และการปรับปรุงข้อมูล
- ระดับของสารสนเทศ

# 2. ตารางวิเคราะห์สาระการเรียนรู้กับผลการเรียนรู้ที่คาดหวัง

## รายวิชา คอมพิวเตอร์ ๖ รหัสวิชา ง ๒๐๒๐๖

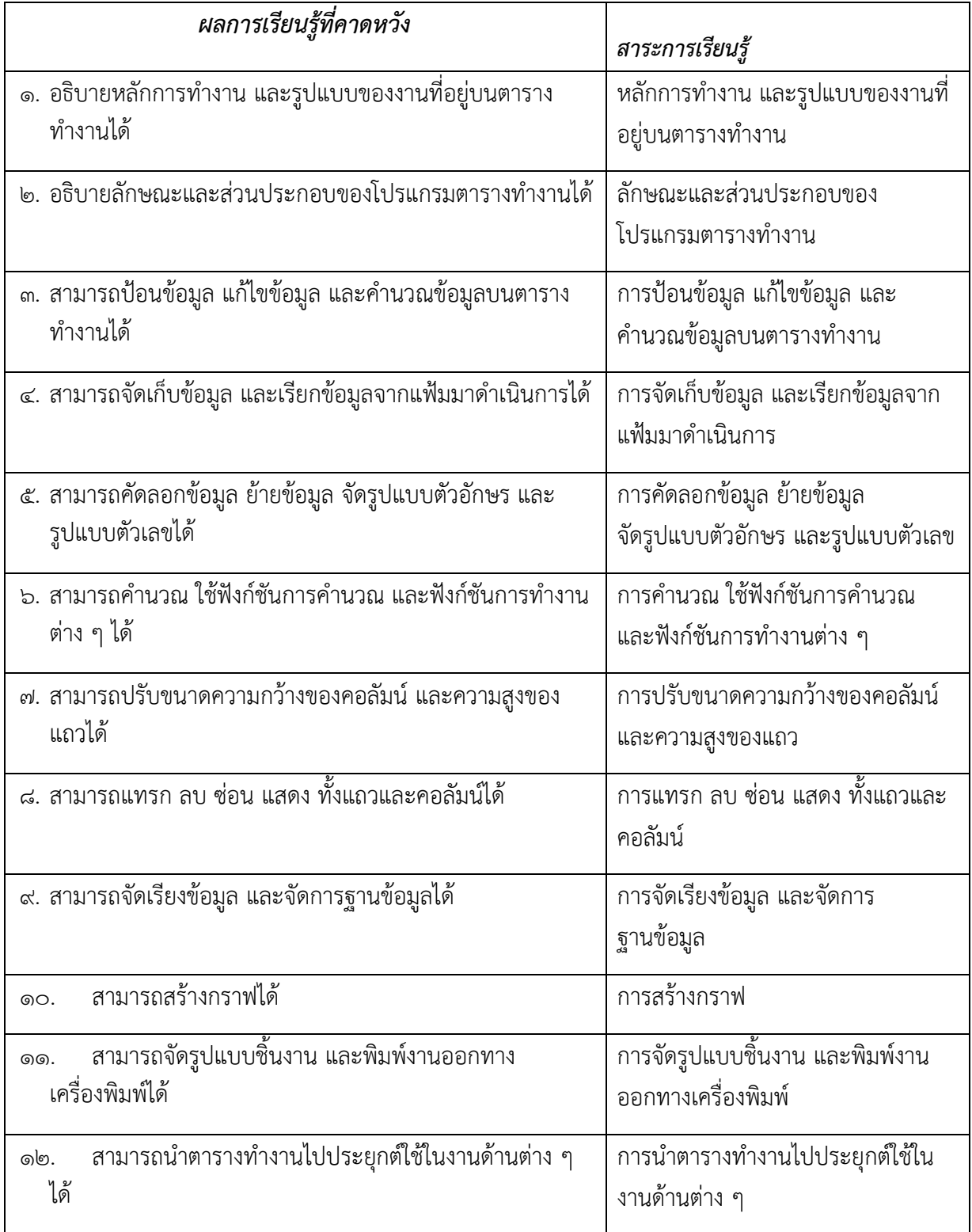

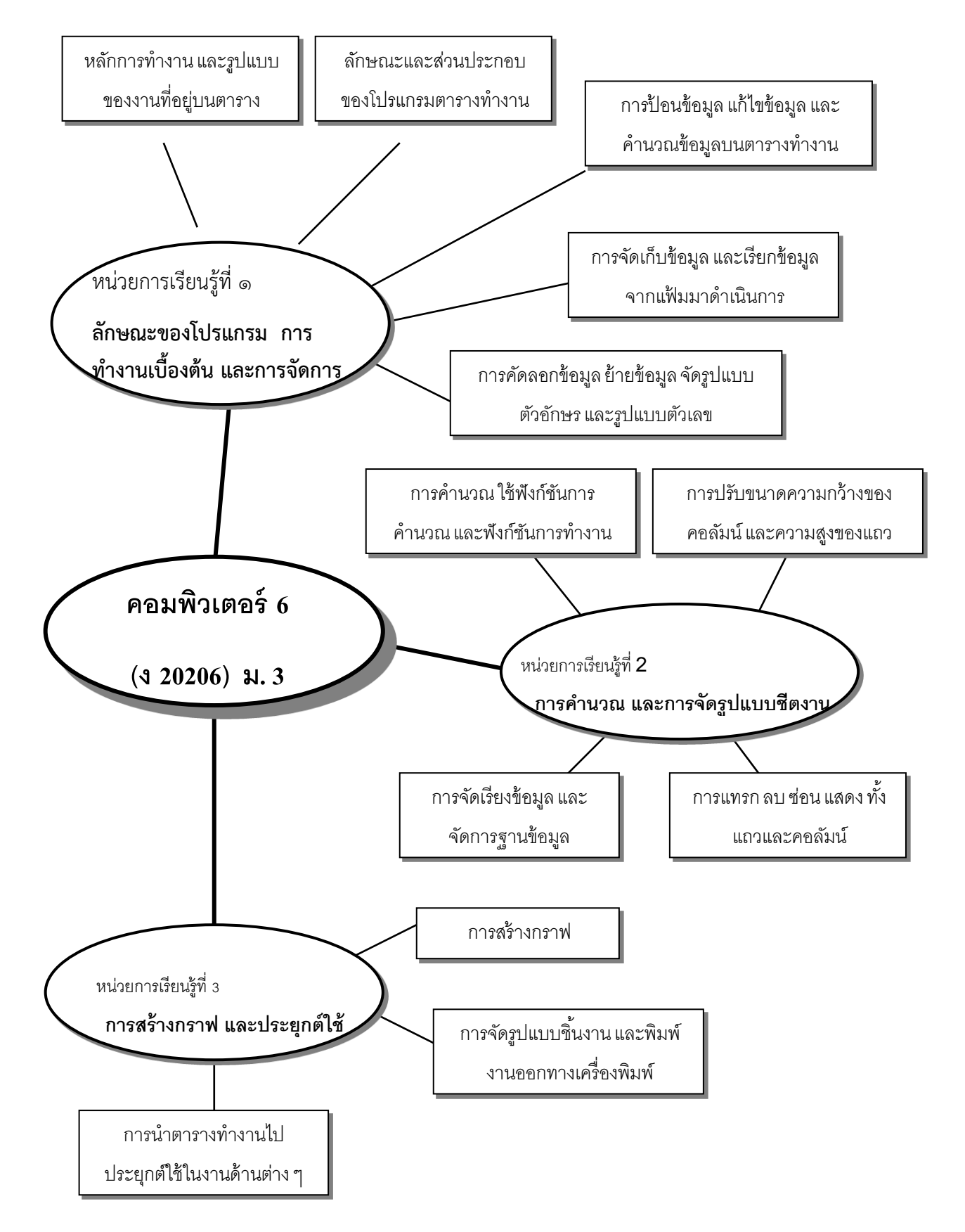

#### ิ ๓. ผังมโนทัศน์ รายวิชา คอมพิวเตอร์ ๖ รหัสวิชา ง ๒๐๒๐๖

#### ๔. คำอธิบายรายวิชา

#### รายวิชา คอมพิวเตอร์ ๖ รหัสวิชา ง ๒๐๒๐๖

มุ่งให้ผู้เรียนได้มีความรู้เบื้องต้นเกี่ยวกับการทำงาน วิวัฒนาการของตารางทำงาน ปฏิบัติเกี่ยวกับตาราง ้ ทำงานเบื้องต้น การเข้าและออกจากโปรแกรมตารางทำงาน การป้อนข้อมูล การแก้ไขข้อมูล การ ้ จัดรูปแบบข้อมูล การคำนวณ การคัดลอกข้อมูลและสูตร การเคลื่อนย้ายข้อมูล การแทรกหรือลบข้อมูลใน ิตารางทำงาน การจัดการแฟ้มข้อมูล การแสดงกราฟบนจอ และการพิมพ์กราฟ การประยุกต์ตารางทำงาน ในด้านต่าง ๆ มีทักษะในการบรรจุโปรแกรมตารางการทำงาน ออกแบบและใช้ตารางทำงานและนำตาราง ่ ทำงานไปประยุกต์ใช้กับงานต่าง ๆ เพื่อให้มีความรู้ความเข้าใจเกี่ยวกับความสำคัญและหลักการพื้นฐานของ ิ ตารางทำงานและมีทักษะเบื้องต้นในการใช้ตารางทำงานตลอดจนการประยุกต์ใช้ตารางทำงานในงานต่าง ๆ ได้

#### 5. คุณลักษณะอันพึงประสงค์

- $\circ$ . นักเรียนไม่ติด $\circ$  , ร , มส.
- 2. เป็นผู้ใฝ่รู้ใฝ่เรียน มีความคิดริเริ่ม สร้างสรรค์พัฒนาตนเอง และใช้เทคโนโลยีอย่างเหมาะสม
- 3. มีความสามารถในการสื่อสาร และการใช้เทคโนโลยี
- 4. นักเรียนมีคุณธรรม จริยธรรม และค่านิยมที่พึงประสงค์
- 5. นักเรียนมีความรู้และทักษะด้านเทคโนโลยีสารสนเทศ คอมพิวเตอร์สามารถประยุกต์ใช้ในการ ท างานได้

### 6. การจัดหน่วยการเรียนรู้

รายวิชา คอมพิวเตอร์ ๖ (ง ๒๐๒๐๖) สาระการเรียนรู้การงานอาชีพและเทคโนโลยี ชั้นมัธยมศึกษาปีที่ ๓ เวลา 40 ชั่วโมง จ านวน 2 ชั่วโมง/สัปดาห์ จ านวน 1 หน่วยกิต

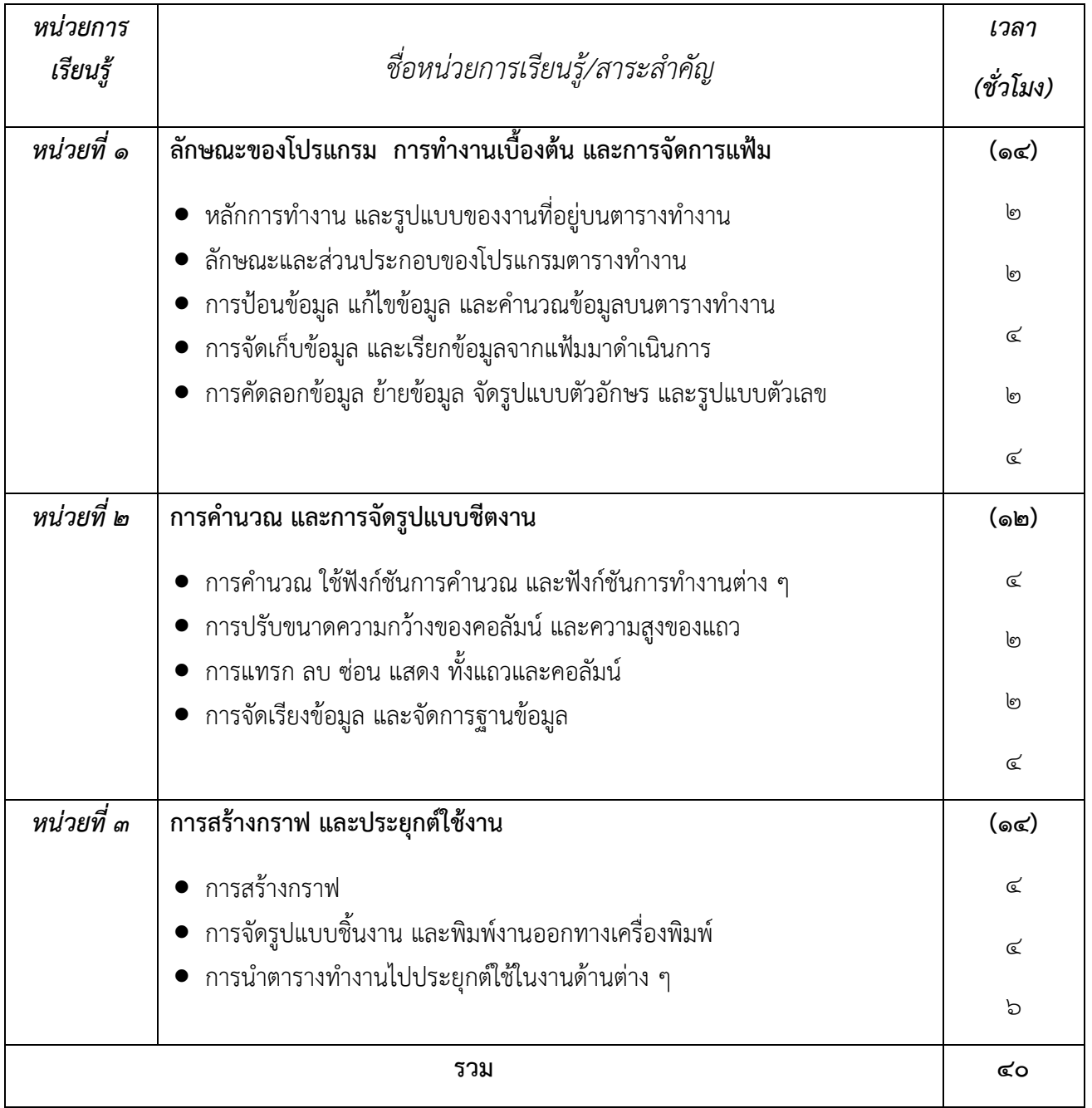

### ี่ ๗. <u>การวัดผลประเมินผล</u>

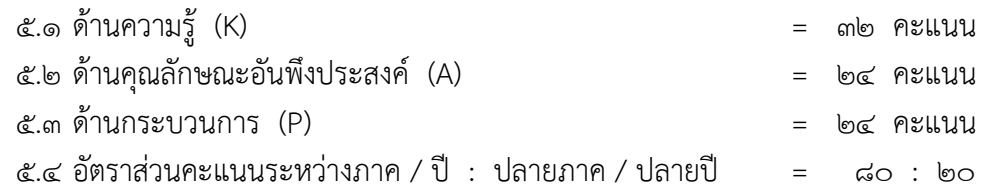

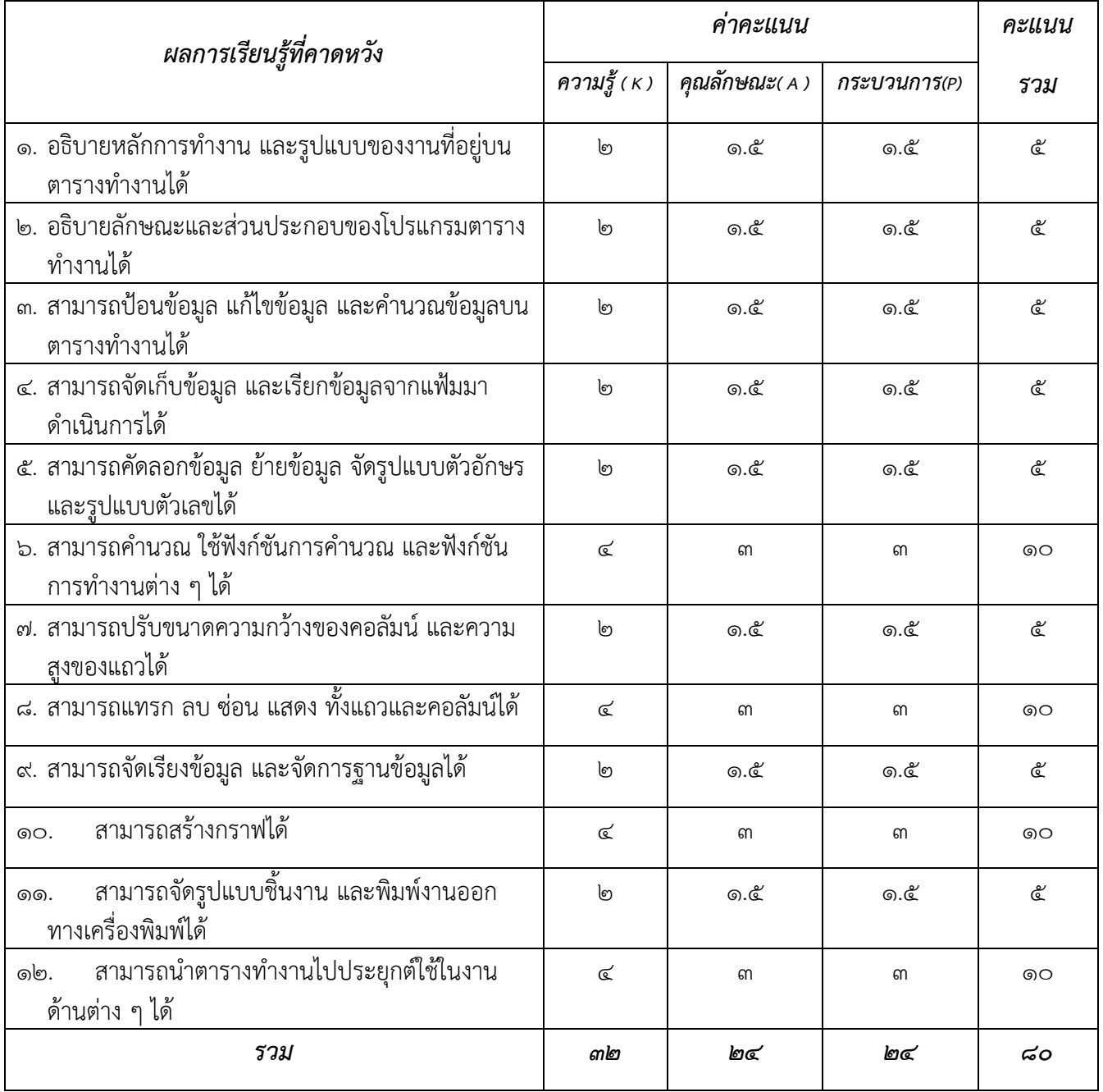

# โครงการสอน รายวิชา คอมพิวเตอร์ ๖ รหัสวิชา ง๒๐๒๐๖ ชั้นมัธยมศึกษาปีที่ ๓

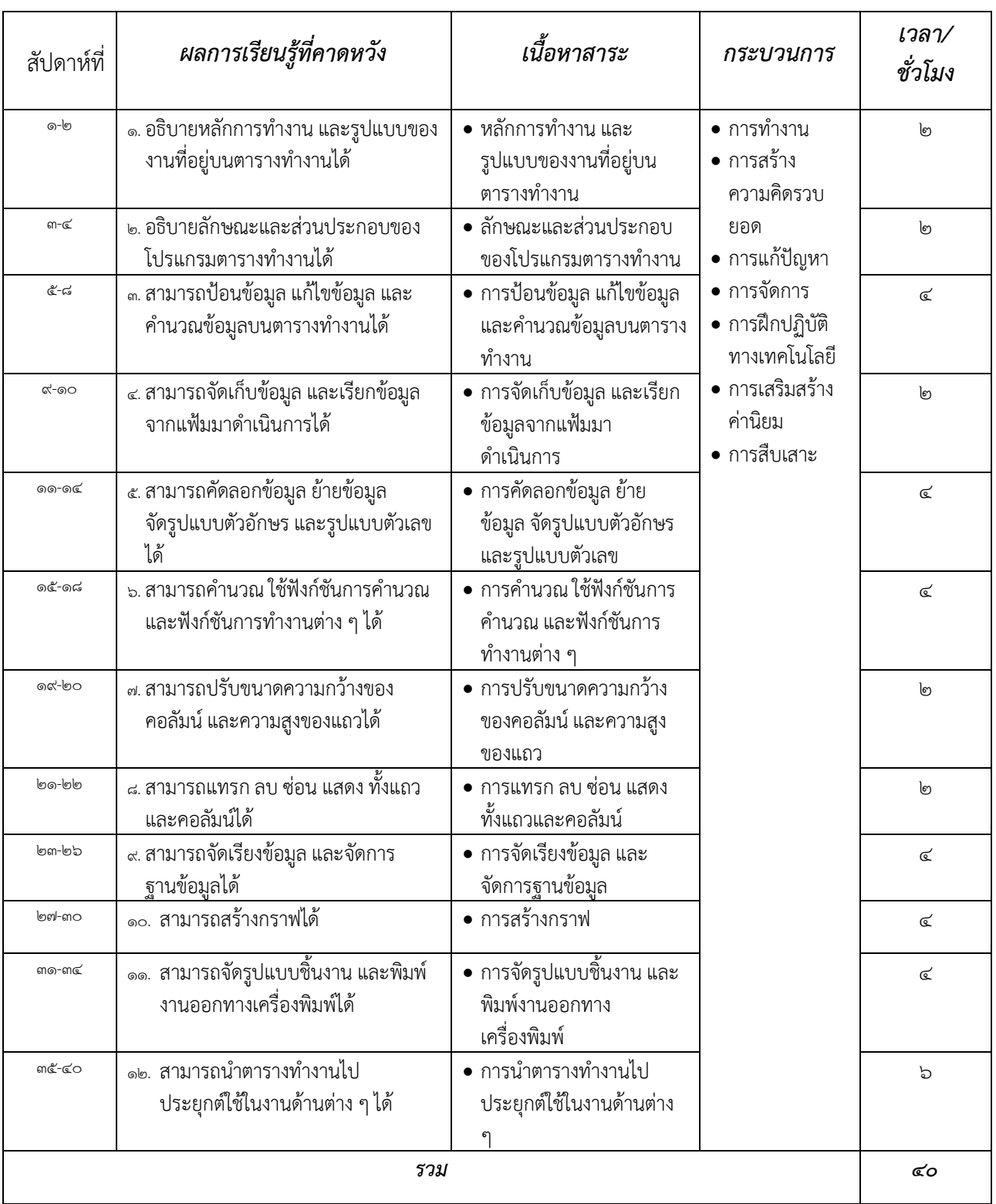

# ผลการเรียนรู้ที่คาดหวัง

รายวิชา คอมพิวเตอร์ ๖(ง ๒๐๒๐๖) สาระการเรียนรัการงานอาชีพและเทคโนโลยี ชั้นมัธยมศึกษาปีที่ ๓

เวลา 40 ชั่วโม จ านวน 2 ชั่วโมง/สัปดาห์ จ านวน 1 หน่วยกิต

- ื่๑. อธิบายหลักการทำงาน และรูปแบบของงานที่อยู่บนตารางทำงานได้
- ๒. อธิบายลักษณะและส่วนประกอบของโปรแกรมตารางทำงานได้
- ี่ ๓. สามารถป้อนข้อมูล แก้ไขข้อมูล และคำนวณข้อมูลบนตารางทำงานได้
- ๔. สามารถจัดเก็บข้อมูล และเรียกข้อมูลจากแฟ้มมาดำเนินการได้
- 5. สามารถคัดลอกข้อมูล ย้ายข้อมูล จัดรูปแบบตัวอักษร และรูปแบบตัวเลขได้
- ้๖. สามารถคำนวณ ใช้ฟังก์ชันการคำนวณ และฟังก์ชันการทำงานต่าง ๆ ได้
- 7. สามารถปรับขนาดความกว้างของคอลัมน์และความสูงของแถวได้
- 8. สามารถแทรก ลบ ซ่อน แสดง ทั้งแถวและคอลัมน์ได้
- 9. สามารถจัดเรียงข้อมูล และจัดการฐานข้อมูลได้
- 10. สามารถสร้างกราฟได้
- 11. สามารถจัดรูปแบบชิ้นงาน และพิมพ์งานออกทางเครื่องพิมพ์ได้
- ๑๒. สามารถนำตารางทำงานไปประยุกต์ใช้ในงานด้านต่าง ๆ ได้